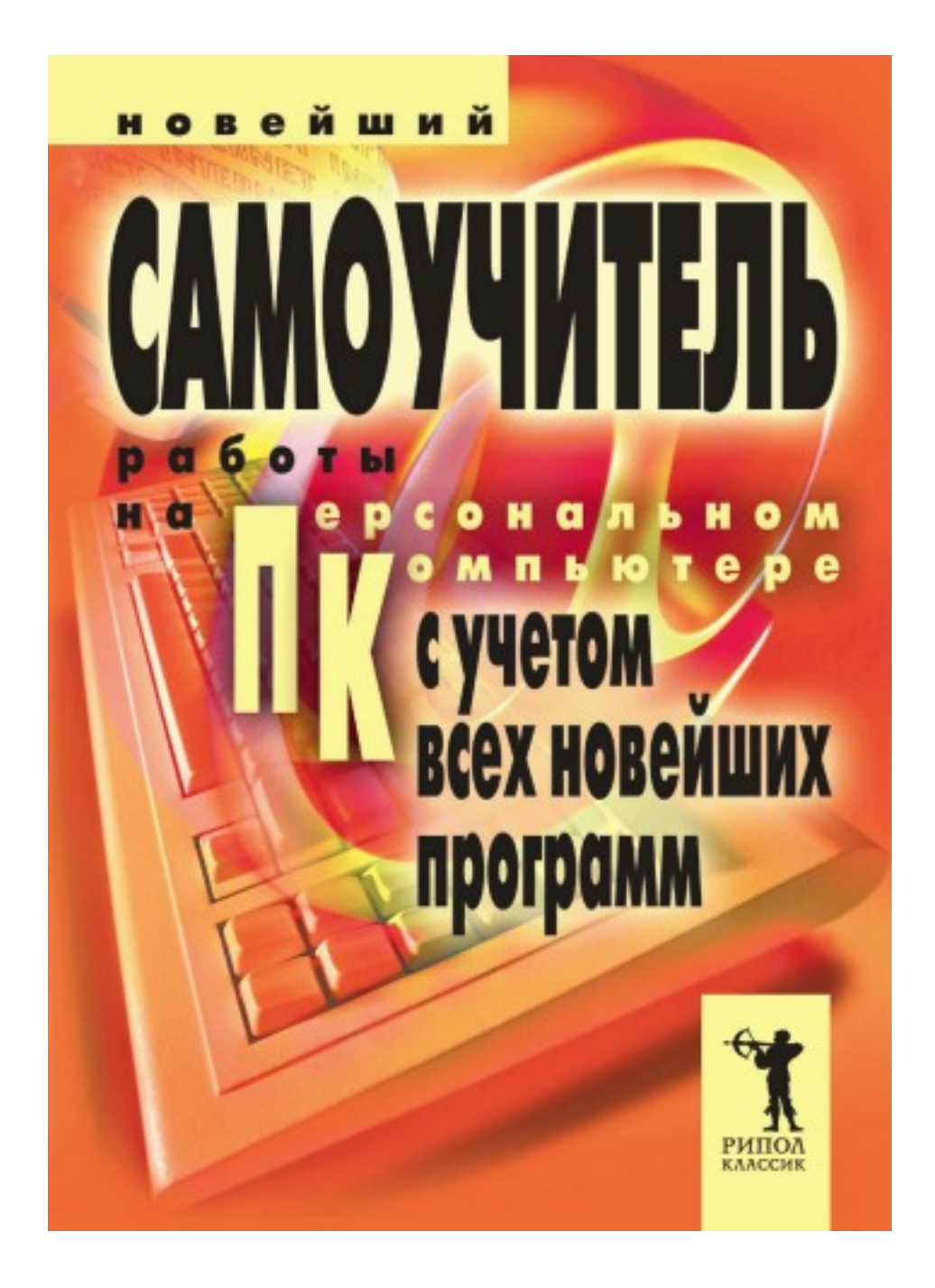

# **Владимир Захаров Новейший самоучитель работы на персональном компьютере**

*http://www.litres.ru/pages/biblio\_book/?art=314562 В.В. Захаров. Новейший самоучитель работы на персональном компьютере (с учетом всех новейших программ): РИПОЛ классик; Москва; 2007 ISBN 978-5-386-00049-3*

#### **Аннотация**

В наш век обойтись без компьютера практически невозможно. За короткий срок это удивительное изобретение завоевало себе прочное место едва ли не во всех областях человеческой деятельности. Тем не менее и сейчас найдется немало людей, знакомых с компьютером лишь понаслышке. Если вы из их числа, то эта книга для вас. В ней подробно и в доступной форме изложен весь процесс освоения компьютера – от описания его устройства до рекомендаций по работе с Интернетом и подключению мобильного телефона. Книга, представляющая собой идеальное пособие для начинающего пользователя, содержит все необходимые основы компьютерной грамотности.

# **Содержание**

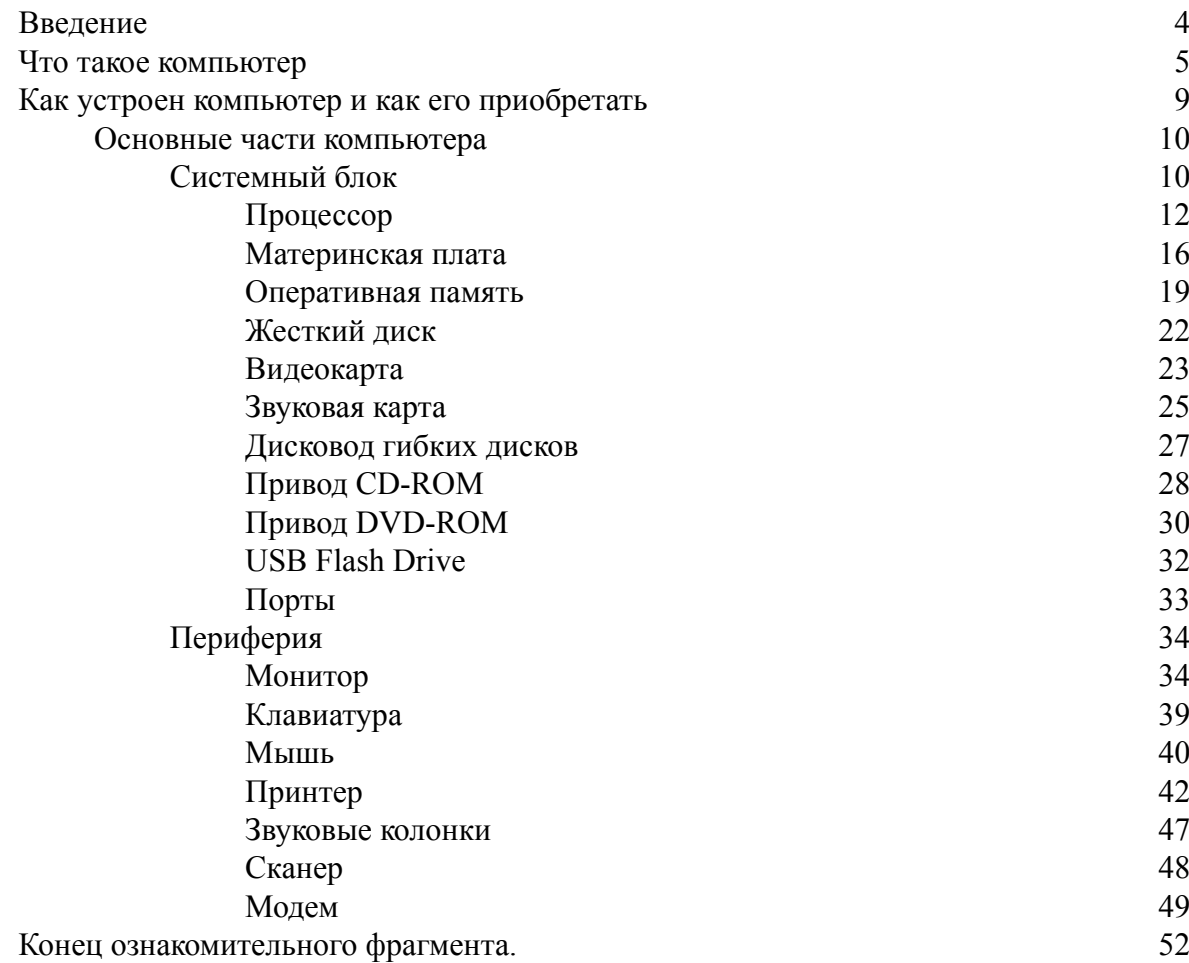

# **Захаров Владимир Владимирович Новейший самоучитель работы на персональном компьютере (с учетом всех новейших программ)**

# **Введение**

<span id="page-3-0"></span>Когда появились первые компьютеры, умение работать на них считалось исключительной привилегией избранных – инженеров-программистов, чьи интеллектуальные способности многим из нас и по сей день кажутся сверхъестественными. Прошло всего лишь несколько десятилетий, и ситуация в корне изменилась. Теперь основную часть людей, не мыслящих своей жизни без компьютера, составляют простые пользователи – «продвинутые» и не очень. И их число в мире растет буквально с каждым днем.

Отношение к компьютеру и сегодня нельзя назвать однозначным. Для многих это надежный друг и помощник, позволяющий стремительными темпами осваивать окружающий мир, получать знания, достигать новых высот. Для других компьютер – необходимый рабочий инструмент или бытовой прибор вроде телевизора или кухонного комбайна, только более функциональный. Немало осталось и таких, кто считает его «адской машиной», своим искусственным интеллектом подавляющей человеческое сознание и превращающей людей в бездушных роботов. Но даже эти противники прогресса уже не в силах отрицать простой и очевидный факт: от компьютера никуда не деться, поскольку именно за ним – будущее.

Отсюда следует вывод: каждый, кто хочет реализовать себя в современном мире, должен уметь пользоваться компьютером. Отсутствие подобных навыков уже сейчас нередко воспринимается как признак отсталости, а что же будет через несколько лет? Проблема в том, что многие люди просто не в состоянии преодолеть в себе страх перед компьютером. «Мне никогда этого не освоить!» – в ужасе восклицают они, уверенные в том, что работа с этим хитроумным приспособлением требует каких-то заоблачных интеллектуальных способностей. Не последнюю роль в формировании подобных ложных убеждений сыграли многочисленные пособия и руководства, написанные сухим академическим языком, изобилующие сложнейшими терминами, отпугивающими неискушенных читателей.

Материал этой книги изложен в простой и доступной форме. С первых же страниц вы поймете: для того чтобы научиться работать на компьютере, вовсе не обязательно быть математиком или программистом. Даже дети с легкостью осваивают его. В книге последовательно описаны все стадии знакомства с компьютером. Вы узнаете о том, как устроена машина, как ее выгодно приобрести, научитесь работать с основными программами, записывать CD– и DVD-диски, выходить в Интернет и получите много другой полезной информации. А самое главное заключается в том, что вы с удивлением обнаружите: превращение «чайника» в опытного пользователя – процесс вовсе не такой долгий и трудный, как кажется на первый взгляд.

# **Что такое компьютер**

<span id="page-4-0"></span>**Итак, для начала ответим на вопрос, что же такое компьютер. Вы считаете подобную информацию излишней, поскольку и без того прекрасно знаете, что представляет собой эта машина? Прекрасно, тогда вы можете пропустить эту главу. Однако не спешите с выводами. Если ваше знакомство с компьютером только начинается, не исключено, что некоторые из нижеприведенных сведений вам очень пригодятся.**

На самом деле сущность понятия «компьютер» легко определить, если задуматься над этимологией самого этого слова. Оно происходит от английского compute, что означает «подсчет», «вычисление». Другими словами, компьютер есть не что иное, как электронный вычислитель (вспомните ЭВМ). «Но ведь вычислитель – это же обычный калькулятор!», – скажете вы и будете совершенно правы. Здесь необходимо внести ясность. Дело в том, что эти два устройства, хотя они и являются родственными, принципиально отличаются друг от друга рядом особенностей. Во-первых, и калькулятор, и компьютер обрабатывают числовые данные, но возможности второго в сотни раз выше. А благодаря стремительному развитию новых технологий они увеличиваются с каждым днем. Во-вторых, в отличие от калькулятора компьютер производит операции не только с числами, но и с любой другой информацией, будь то текст, звук или графическое изображение. Правда, предварительно он переводит все это в цифровую форму. Третье отличие самое главное: если калькулятор способен только вычислять, то компьютер, помимо этого, может формировать команды и посредством их управлять различными внешними устройствами – монитором, колонками, принтером и др.

Итак, вы знаете, как выглядит компьютер и чем он отличается от калькулятора. Однако если вы полагаете, что устройство, которое стоит на вашем столе (или будет там стоять в ближайшем будущем) – единственный представитель своего семейства, то глубоко заблуждаетесь. В действительности в современном мире существует множество типов компьютеров, и большинство из них по внешнему виду даже отдаленно не напоминают хорошо знакомое нам приспособление. Эра машин, которую предсказывали писатели-фантасты середины XX века, уже наступила. Сегодня трудно назвать хотя бы одну сферу человеческой деятельности, где не применялись бы вычисления. А каким, вы думаете, образом осуществляется автоматическое управление самолетами, подводными лодками, автомобилями, космическими кораблями? Естественно, с помощью компьютеров, которые принято называть специальными.

Конечно, в быту применяются совсем другие компьютеры – персональные (ПК, или, по-английски, PC). Среди них различают карманные, или наладонные (PocketPC, PalmTop), переносные (ноутбуки) и настольные, о которых и пойдет речь в этой книге (рис. 1).

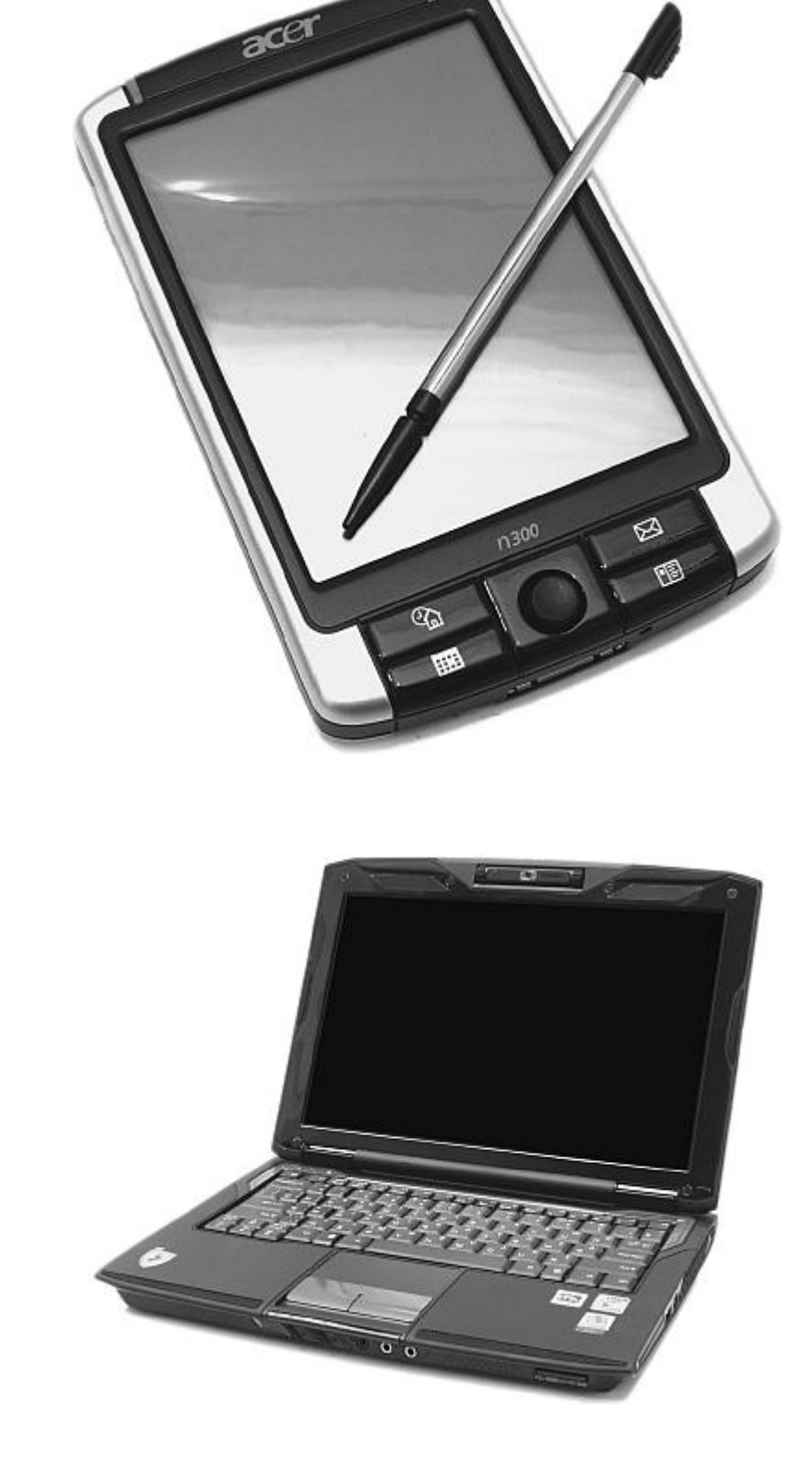

а

 $\overline{6}$ 

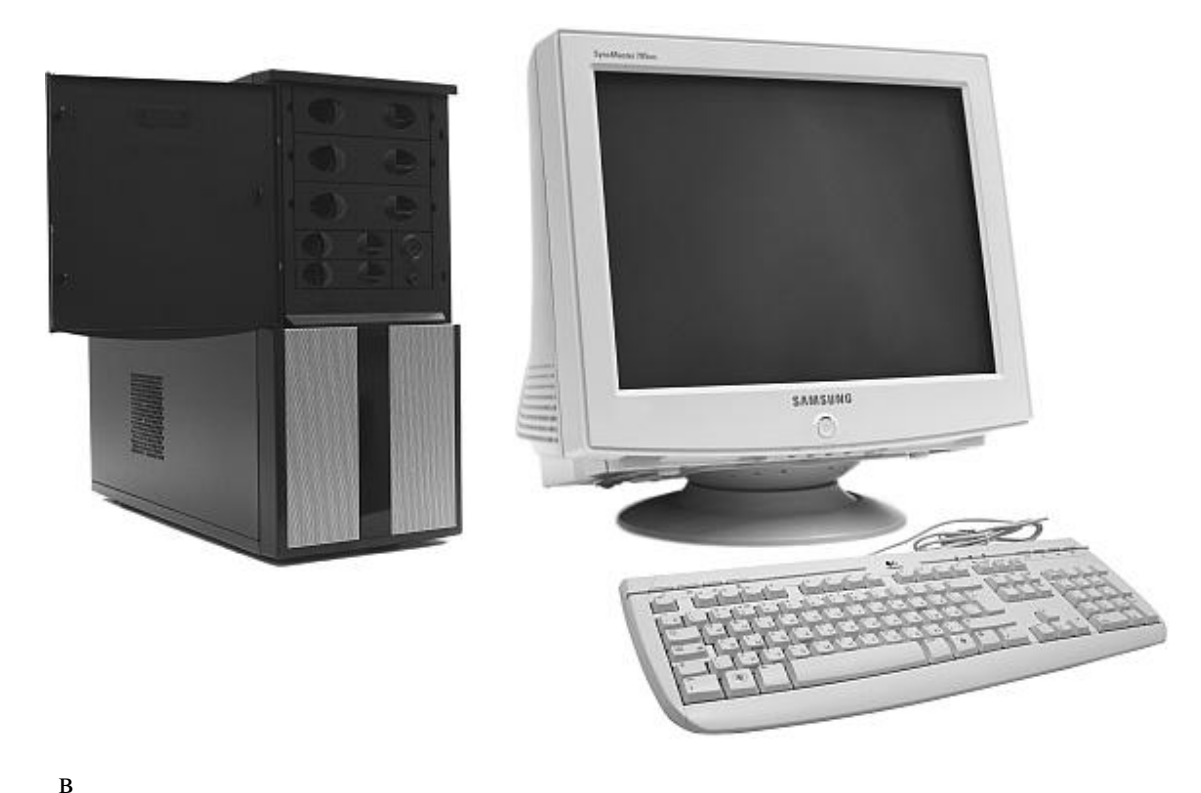

Рис. 1. Типы современных персональных компьютеров: а – карманный компьютер; б – ноутбук; в – настольный персональный компьютер

Несколько лет назад настольные персональные компьютеры принято было называть IBM-совместимыми. Это определение иногда применяется и сейчас. IBM – известная фирма, производящая персональную компьютерную технику. Когда-то ее продукция была ведущей в данном секторе рынка. Однако сейчас компьютеры этой фирмы – большая редкость. Почему же понятие IBM-совместимости до сих пор актуально? Дело в том, что в самом начале компьютерной эры абсолютное большинство фирм-производителей руководствовались принципом закрытой архитектуры. Это означает, что потребитель такой техники не знал и не мог знать, что находится внутри машины, которую он приобретал. И только фирма IBM открыто предоставляла информацию о комплектующих. Благодаря этому она завоевала доверие потребителей и заняла основное место на рынке компьютерной техники. Более того, IBM активно побуждала конкурентов использовать тот же принцип открытой архитектуры, производить такие же машины и аналогичные комплектующие. Постепенно это привело к тому, что другие фирмы, освоив производство IBM-совместимых моделей, стали предлагать собственные варианты, нередко лучшего качества. Таким образом, продукция компании, давшей жизнь современным ПК, была почти полностью вытеснена с рынка конкурентами. Однако компьютеры многих известных фирм по-прежнему называются IBMсовместимыми.

Принцип IBM-совместимости распространяется на все настольные и переносные ПК, за исключением компьютеров фирмы Apple. Последние в нашей стране применяются крайне редко (главным образом в издательском деле и полиграфии), поэтому о них мы говорить не будем. Карманные компьютеры изначально IBM-совместимыми не являлись. Однако в последнее время появились модификации, позволяющие устанавливать на них упрощенную версию Windows.

Итак, вы уже знаете, что основное предназначение компьютера заключается в хранении и обработке информации, под которой следует понимать абсолютно все, что записано на машине. Ее объем может быть различным, но эта величина всегда исчисляема. В чем же измеряется информация, хранящаяся в компьютере?

Для начала заметим, что все вычисления компьютер производит в двоичной системе, представленной только нулями и единицами. Возможно, сейчас в вашей голове всплывают смутные обрывки знаний, полученных некогда на уроках информатики в школе. Не исключено, что вы даже помните о существовании восьмеричной и шестнадцатеричной систем. Но школьные учителя информатики пытались сделать из нас программистов, потому и забивали наши головы сложнейшими примерами и задачами, надолго внушая некоторым ученикам страх перед компьютером. Между тем обычному пользователю совсем не обязательно разбираться во всех этих тонкостях. Достаточно лишь знать, что минимальной единицей измерения информации, записанной на компьютере, является бит, состоящий из единицы или нуля, то есть одного из значений двоичной системы счисления. Однако эта величина слишком мала, поэтому для удобства информацию обычно измеряют в байтах. Один байт составляет 8 бит.

Сколько же конкретной информации вмещает байт, который мы приняли за минимальную единицу измерения? Считается, что это всего лишь один символ – буква, цифра, знак и т. д. (в действительности все гораздо сложнее, но нам вовсе не обязательно об этом знать). Как видим, не так уж и много. А сколько байтов содержит страница набранного на компьютере текста? Ясно, что не одну тысячу. Представляете, какое их количество включает общий объем информации, записанной на компьютере, – все эти тексты, картинки, фильмы, звуковые композиции, игры?

Таким образом, если бы мы измеряли информацию в байтах, нам пришлось бы оперировать десятизначными числами. Поэтому обычно используются производные единицы – кило-, мега– и гигабайты. В одном килобайте (Кбайт, Кб) содержится 1024 байта, в одном мегабайте (Мбайт, Мб) – 1024 килобайта, в одном гигабайте (Гбайт, Гб) – 1024 мегабайта.

Число 1024 может показаться вам странным. Действительно, ведь, например, в километре ровно 1000 метров, а в килограмме – 1000 граммов. Дело в том, что компьютер «мыслит», как уже говорилось, в двоичной системе. А если возвести 2 в десятую степень, получится не 1000, а 1024. Но поскольку мы не программисты и пока не стремимся ими стать, то вполне можем допустить, что в килобайте содержится 1000 байтов, в мегабайте – 1000 килобайтов и т. д.

Конечно, тем, кто прежде никогда не имел дела с компьютерами, все эти единицы кажутся слишком абстрактными. Мы без труда можем представить себе метр проволоки или килограмм сахара, но что такое, например, мегабайт информации? Много это или мало?

Для простоты и удобства рассмотрим в качестве примера все те же текстовые символы (буквы, цифры). Такая форма записи информации понятна каждому. Итак, мы условно считаем, что один байт равен одному символу. Следовательно, если в килобайте 1024 байта, значит, в нем столько же символов, то есть чуть больше половины страницы текста. В этом случае мегабайт, в котором содержится 1024 килобайта, равен примерно 500 страницам, или одной книжке среднего размера. При этом нужно заметить, что текст – самая «легкая» разновидность информации. Например, одна картинка может занимать 3-5 Мб (что соответствует 3-5 книжкам), а DVD-диск вмещает целых 4,7 Гб. Такой объем информации просто невозможно представить в виде текста.

# <span id="page-8-0"></span>**Как устроен компьютер и как его приобретать**

**Ответив на вопросы, что такое современный персональный компьютер и для чего он предназначен, попробуем разобраться в устройстве машины. Зачем вам это знать? Не проще ли начать знакомство с компьютером, сразу нажав на кнопку включения, вместо того чтобы вникать во все тонкости комплектации?**

На самом деле в устройстве компьютера нет ничего сложного. Он включает стандартный набор комплектующих, которые достаточно легко классифицировать. А в том, что знание техники вам действительно необходимо, вы убедитесь уже при покупке компьютера. Вы же не хотите купить кота в мешке, рискуя при этом стать жертвой недобросовестных продавцов?

Возможно, вы уже являетесь счастливым обладателем компьютера. В этом случае вопрос о покупке не столь актуален. И все же не стоит игнорировать приведенную ниже информацию. Очень сложно работать с устройством, не имея представления о том, что находится у него внутри. К тому же любой пользователь в разговоре о компьютерах оперирует определенными терминами, зачастую непонятными «чайникам». Ознакомившись с устройством машины, вы научитесь понимать этот тайный язык и общаться с посвященными на равных.

Ниже рассказывается об основных элементах, из которых состоит любой компьютер.

## **Основные части компьютера**

<span id="page-9-0"></span>Любой компьютер состоит из двух основных частей – системного блока и периферии. Последним термином принято обозначать внешние устройства, то есть все, что находится за пределами системного блока, – монитор, клавиатуру, мышь и т. д. Все это представляет собой единый комплекс, каждая деталь которого полноценно функционирует лишь в совокупности с другими. Так, монитор, клавиатура, мышь, колонки, принтер без системного блока – абсолютно бесполезные вещи. Сам компьютер будет работать и без периферии, но вы не извлечете из этого никакой пользы. Вы увидите лишь ящик, внутри которого происходят скрытые, непонятные и совершенно бессмысленные процессы.

Итак, к устройствам, необходимым для работы, относятся системный блок, монитор, клавиатура и мышь. Исключив хотя бы одно из этих приспособлений, вы не сможете пользоваться компьютером. Таким образом, описанная комплектация является минимальной. Обычно этот стандартный набор расширяется за счет колонок, позволяющих воспроизводить звуки, принтера, с помощью которого можно распечатывать документы, сканера и других устройств.

# **Системный блок**

<span id="page-9-1"></span>Системный блок, представляющий собой прямоугольный короб с кнопками и проводами, – это и есть компьютер. По своей сути это корпус, внутри которого содержатся процессор, материнская плата и другие жизненно важные «органы».

Существует два основных вида корпусов – башенные (tower) и настольные (desktop) (рис. 2). У каждого из них есть свои преимущества и недостатки. Настольные корпуса более компактны и занимают меньше места. Однако они не слишком удобны с точки зрения сборки, а потому не пользуются популярностью на рынке компьютерной техники. Пользователи чаще всего сталкиваются с башенными корпусами. Так же как и настольные, они могут быть большими (big), средними (midi) и маленькими (mini).

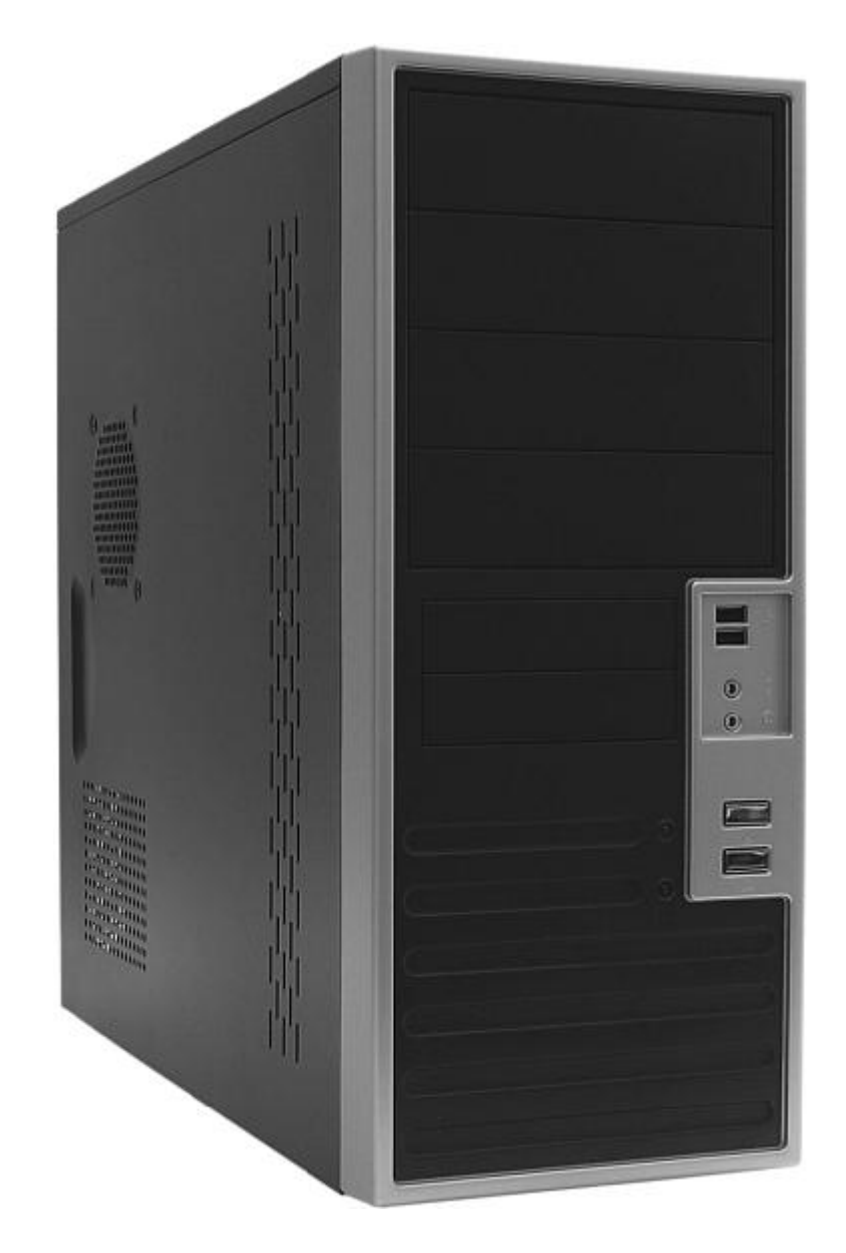

а

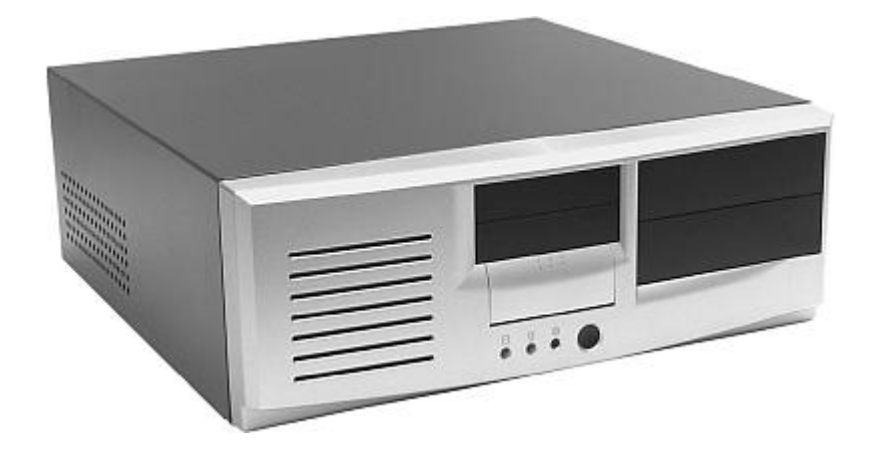

б

Рис. 2. Основные виды корпусов: а – башенный; б – настольный

Чаще всего в домашних компьютерах используются корпуса mini-tower. Они небольшие, удобные, не загромождают собой пространство и при этом включают все самое необходимое. Если в дальнейшем вы не предполагаете никаких усовершенствований и готовы довольствоваться всем тем, что уже имеется в компьютере, рекомендуется выбрать именно этот вариант.

Что касается big-tower, то этот вид корпуса изначально был разработан для серверов, но никак не для домашних компьютеров. У обычного пользователя, как правило, не возникает необходимости в таком громоздком устройстве. Однако некоторые предпочитают именно big-tower. Такой выбор можно объяснить лишь максимализмом, стремлением ко всему величественному и монументальному, потому что в функциональном, да и в эстетическом плане большой корпус не имеет никаких преимуществ перед другими разновидностями.

Если же вы намерены впоследствии заниматься усовершенствованием своего компьютера, встраивая в него всяческие дополнительные приспособления (например, пишущий DVD-ROM), самый подходящий вариант – midi-tower. Внутри этого корпуса имеется достаточно свободного места, и при этом он выглядит не так громоздко, как big-tower.

Зачем же нужен корпус? Если это лишь внешняя оболочка, нельзя ли вовсе обойтись без него? Оказывается, можно. Внутренние устройства компьютера способны существовать и нормально функционировать сами по себе, даже если вы разложите их на столе или повесите на стену. Но внешний вид подобной конструкции оставит желать лучшего. Кроме того, работать с таким компьютером вам будет не слишком удобно. Вот почему производители придумали корпус. Благодаря этому нехитрому приспособлению все компоненты системного блока располагаются на своих местах, не создают беспорядка и не нарушают гармонии пространства.

Таким образом, основная функция корпуса – эстетическая. А поскольку всем цивилизованным людям свойственно стремление окружать себя прекрасным, неудивительно, что производители постарались максимально улучшить внешний вид своей продукции. На современном рынке компьютерной техники можно найти корпуса всех видов и форм – как самые обычные, так и настоящие произведения дизайнерского искусства. И цены, естественно, соответствуют уровню оформления. Однако следует иметь в виду, что внешний вид корпуса, как правило, ничего не говорит о его содержимом. Поэтому, если компьютер нужен вам исключительно для работы, рекомендуется остановить выбор на самом простом варианте.

<span id="page-11-0"></span>Итак, главное в компьютере – не корпус, а то, что скрыто у него внутри. Поговорим подробнее об основных элементах содержимого системного блока.

#### **Процессор**

Процессор – самый главный «орган» любого компьютера. Это устройство, благодаря которому осуществляется основная функция машины, то есть вычисление.

Нередко процессором ошибочно называют системный блок в целом, что подчас приводит к недоразумениям. На самом деле он представляет собой особое устройство, созданное на основе кристалла кремния и оснащенное транзисторами (рис. 3). Системный блок без процессора – бесполезный ящик.

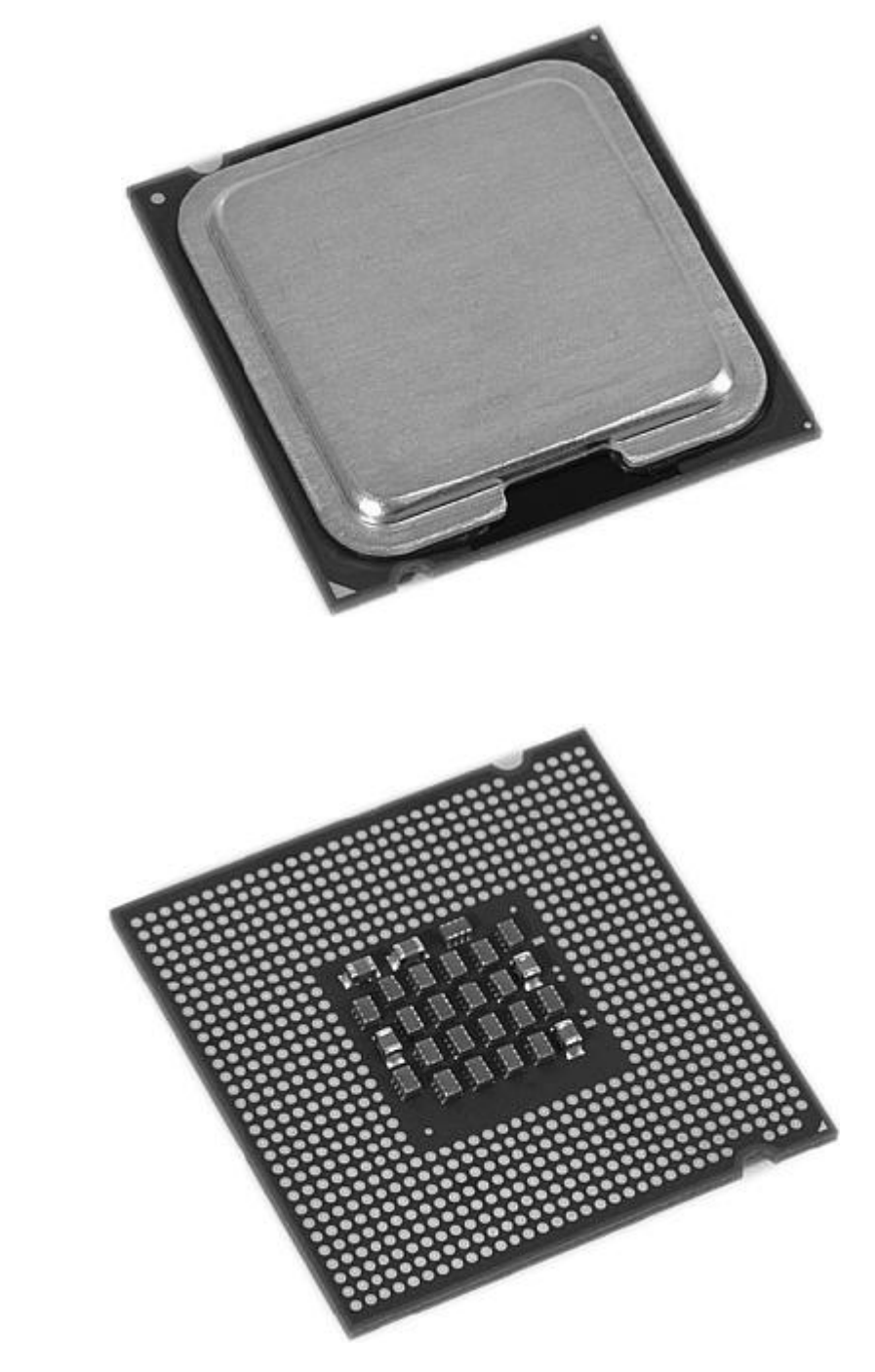

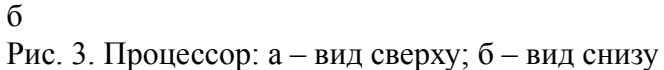

а

Процессор производит вычисления с определенной скоростью. Этот показатель в значительной мере влияет на то, что мы называем скоростью компьютера. Последний параметр достаточно условен, поскольку зависит от многих факторов.

Если персональные настольные компьютеры принято называть IBM-совместимыми, то относительно процессоров действует правило об Intel-совместимости. Это определение используется по той же причине. Фирма Intel, разработавшая свой первый микропроцессор в 1971 году, до сих пор занимает главенствующие позиции на рынке соответствующей продукции (85%). Среди наиболее известных в настоящее время Intel-совместимых процессоров следует назвать AMD. Продукция других фирм популярностью не пользуется.

Первый процессор – Intel 4004 – был создан по заказу некой японской компании и изначально предназначался для калькулятора. После разорения этой фирмы он остался в собственности Intel. Между тем работы над процессором продолжались. В конце концов он был приобретен известной компанией IBM. Этим и объясняется тот факт, что все современные персональные компьютеры выпускаются на базе процессоров Intel.

Конечно, информация о фирме-производителе в какой-то мере позволяет судить о качестве процессора, но главное заключается не в этом. Наиболее значимыми параметрами являются поколение, тактовая частота, архитектура и форм-фактор.

Первые персональные компьютеры IBM PC-XT работали на основе процессоров 8088. За ними последовали 286, 386 и 486. Но все это было очень давно, и сейчас нас не интересует, что именно представляли собой первые процессоры и как они функционировали. Достаточно знать, что на смену им пришло поколение Pentium.

Наука, как известно, не стоит на месте, а потому процессоры постоянно обновляются. Если еще несколько лет назад, предположим, второй пентиум (Pentium-ll) считался верхом технического прогресса, то сегодня большинство представителей этого поколения выброшены на свалку. В компьютерном салоне такой процессор приобрести уже не удастся. Сейчас на первичном рынке представлены Pentium-Ill и Pentium-4, но не исключено, что очень скоро они также устареют и уступят место новым поколениям.

Понятно, что процессор тем лучше, чем он современнее. И все же что именно определяется поколением? В первую очередь это внутреннее устройство, или архитектура. Для пояснения проведем традиционную аналогию. Предположим, вы приобретаете жилплощадь, и вам предстоит сделать выбор между одноэтажным домиком без всяких удобств и огромной четырехкомнатной квартирой. Решение зависит от многих факторов, в первую очередь от ваших материальных возможностей, но совершенно очевидно, что второй вариант лучше. Так же и с процессорами, архитектура которых совершенствуется от поколения к поколению.

Поколение процессора позволяет судить и о его скорости: чем приспособление новее, тем она выше. Этот параметр тоже определяется архитектурой. Так, внутреннее устройство Pentium-4 дает ему возможность выполнять большее количество вычислений в единицу времени, чем это делает Pentium-3.

Еще один важный показатель производительности процессора – это тактовая частота. Она характеризует количество действий, совершаемых им за секунду, и измеряется в мегагерцах. Вообще, производительность процессора зависит от многих факторов, но считается, что чем выше частота, тем быстрее он работает.

Тактовая частота может быть разной. Например, у третьего пентиума она составляет от 700 до 1300 МГц, у четвертого – от 1300 до 3600 МГц.

Однако не нужно стремиться приобретать процессор с максимальной тактовой частотой. Дело в том, что этот показатель, естественно, влияет на стоимость устройства, и притом весьма существенно. Процессор с частотой 2800 МГц стоит на порядок дороже, чем его ближайший «родственник» с частотой 2400 МГц. Между тем в практическом плане это ничего не меняет. Обычный пользователь, покупающий компьютер для работы, не заметит никакой разницы в скорости.

Не столь давно в среде пользователей ПК была популярна такая операция, как «разгон». Этим термином принято обозначать искусственное повышение частоты процессора. С помощью довольно несложных действий можно заставить процессор с частотой, предположим, 1000 МГц работать на частоте 1100 или 1200 МГц. Преимущество в скорости вычисления обычно получается незначительным. Однако при этом процессор намного сильнее нагревается, что нередко приводит к различным сбоям в его работе. Поэтому прибегать к

«разгону» не рекомендуется. Намного проще, эффективнее и безопаснее сразу приобрести процессор с необходимой вам частотой.

Следующий показатель, на который нужно обратить внимание при выборе процессора, – это его форм-фактор, то есть собственно форма, или внешний вид. Он также бывает разным. На рынке компьютерной техники можно встретить процессоры одного и того же поколения, но различных форм. Трудно объяснить, почему это происходит. Возможно, производители руководствуются исключительно эстетическими соображениями.

Первые процессоры представляли собой керамические квадратики небольшого размера с расположенными в нижней части стальными штырьками. По мере совершенствования технологий в их производстве стало использоваться большее количество транзисторов, соответственно, и размеры увеличились. Поэтому новый процессор Pentium-ll был помещен в прямоугольную коробку, получившую название Slotl (позднее появилась модификация Slot2). Однако с течением времени выяснилось, что эта разработка себя не оправдала. Увеличение размера процессора повлекло за собой неудобство в его использовании. Устройство оказалось настолько громоздким, что ему соответствовал не всякий корпус. Кроме того, во время транспортировки компьютера процессор часто выпадал из посадочного гнезда, в котором он должен находиться.

В связи со всем этим постепенно возобновилось производство процессоров прежней формы. В настоящее время только Pentium-ll и Pentium-Ill имеют форм-факторы Slotl и Slot2.

Процессоры нового поколения по внешнему виду практически ничем не отличаются от своих древних предшественников. Это все те же квадратики со штырьками. Единственная разница между ними заключается в размере, который должен соответствовать величине посадочного гнезда. Последнее именуется сокетом (socket), тем же словом обозначается форм-фактор. Размеры указываются в цифрах. Так, процессоры Pentium-4 имеют форм-факторы Socket 423, Socket 478 и Socket 603. Для Intel-совместимых процессоров фирмы AMD разработан особый форм-фактор – Socket 462 (Socket-A).

Таким образом, форм-фактор определяет только внешний вид процессора и не влияет на его функциональные качества. Однако знать о нем необходимо, поскольку вы будете сильно разочарованы, если окажется, что приобретенное устройство не соответствует размерам посадочного гнезда материнской платы.

Еще один показатель процессора – так называемая кеш-память. Она позволяет ему упрощать свою работу. По мере того как процессор производит вычисления, у него копится информация, которая может использоваться впоследствии. Эти данные нужно где-то хранить. Перевод их в оперативную память компьютера – процесс слишком сложный и трудоемкий. Для этого и предусмотрена кеш-память процессора.

Пользователи знают, что память не может быть лишней: чем больше ее объем, тем лучше. Однако кеш-память – не самый важный показатель, на который следует обращать внимание при покупке, поскольку она зависит прежде всего от типа процессора, а не наоборот.

Наибольшим объемом кеш-памяти обладают процессоры Intel Pentium. «А что, есть какие-то другие?» – возможно, спросите вы. Действительно, помимо Intel Pentium и вышеупомянутых AMD (которые значительно менее распространены), на рынке представлены процессоры Celeron. Они также производятся фирмой Intel и по сути не отличаются от Intel Pentium ничем, кроме объема кеш-памяти. Какой из двух типов процессоров выбрать? Это зависит в первую очередь от целей, которые вы ставите перед собой, приобретая компьютер. Если он нужен вам для обычной офисной работы, покупайте Celeron, и не ошибетесь. Вы существенно выиграете в цене (процессоры этого типа стоят вдвое дешевле аналогичных Intel Pentium), а разницы в скорости практически не почувствуете. Для решения более сложных задач (например, обработка графики) предпочтительнее Intel Pentium. За счет большего

объема кеш-памяти процессоры данного типа работают намного быстрее, чем их «облегченная» версия – Celeron.

Некоторые пользователи отдают предпочтение процессорам AMD. В настоящее время эта фирма является, пожалуй, единственным серьезным конкурентом Intel. AMD выпускает два типа Intel-совместимых процессоров – Athlon и Duron (они различаются между собой так же, как Intel Pentium и Celeron). Трудно сказать, как они соотносятся по качеству с оригинальной продукцией фирмы Intel. Безусловно, процессоры AMD отличаются менее высокой стоимостью. Что же касается функциональных преимуществ, этот вопрос до сих пор окончательно не выяснен. Тем не менее большинство опытных пользователей рекомендуют приобретать оригинальные процессоры фирмы Intel, поскольку за долгие годы они прекрасно зарекомендовали себя.

Этой же корпорацией был разработан и выпущен первый двухъядерный процессор. Произошло это в 2005 году. Таким образом был сделан первый шаг к переходу к многоядерной вычислительной технике.

Многоядерная архитектура Intel обладает единым процессорным комплексом, содержащим два (или более) вычислительных механизма. Это позволяет поддерживать соответствующее программное обеспечение и параллельно выполнять программные потоки, так как операционная система воспринимает каждое рабочее ядро как отдельный процессор.

Благодаря многоядерным процессорам можно одновременно выполнять множество задач, например работать с беспроводной связью, программами безопасности, текстовыми и графическими редакторами и т. д. Следует заметить, что все запущенные программы будут работать без сбоев и с довольно высокой скоростью.

Многоядерные процессоры позволили значительно повысить возможности вычислительной техники, улучшить ее восприимчивость и увеличить многопоточные пропускные способности. В используемых приложениях можно проводить параллельные вычисления без ущерба для скорости и качества работы компьютера.

В начале разработки данных технологий появились многопроцессорные платформы, затем в 2002 году – технология Hyper-Threading, которая позволяет параллельно выполнять несколько задач и соединять в одноядерном процессоре несколько потоков.

Сотрудничество Intel с ведущими поставщиками программного обеспечения направлено на расширение использования преимуществ и возможностей многоядерных процессоров, а также на применение многопоточного кода. В процессе такого взаимодействия были созданы различные ресурсы, инструменты и источники информации, позволяющие работать с многопоточными системами и оптимизировать потоки в спектре приложений.

Возможности многопроцессорных платформ постоянно растут. В совокупности с применением различных материалов, адаптивных библиотек и инструментов с расширенными функциями это позволяет использовать в будущем не десятки, а сотни и, вероятно, даже тысячи потоков.

#### **Материнская плата**

<span id="page-15-0"></span>Как можно было понять из вышесказанного, посадочным местом для процессора является материнская плата (рис. 4). В нее же вставляются и другие важные детали компьютера – видеокарта, звуковой и сетевой адаптеры, модем и т. д. В последнее время производители предлагают материнские платы, все необходимые элементы в которых уже имеются.

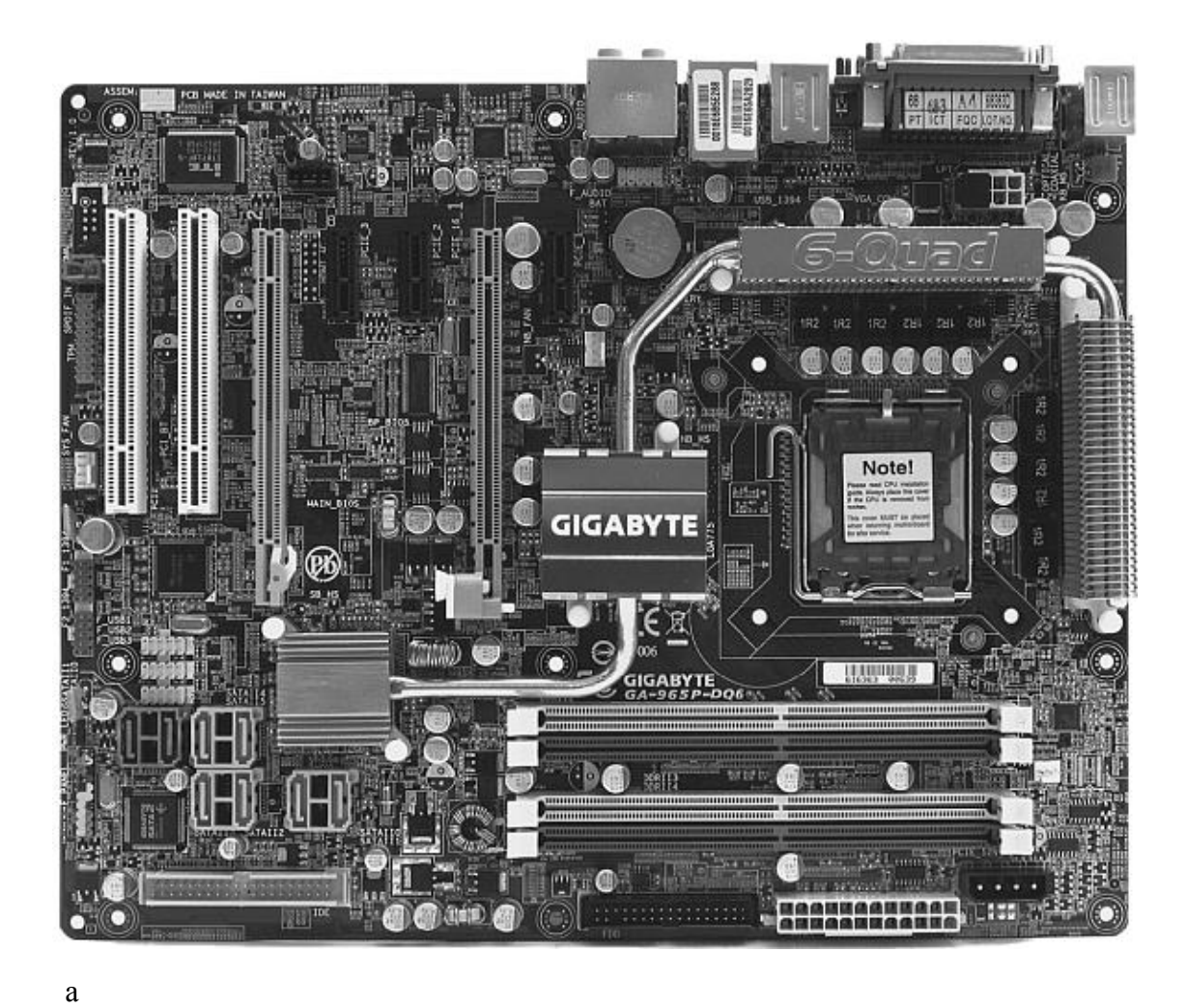

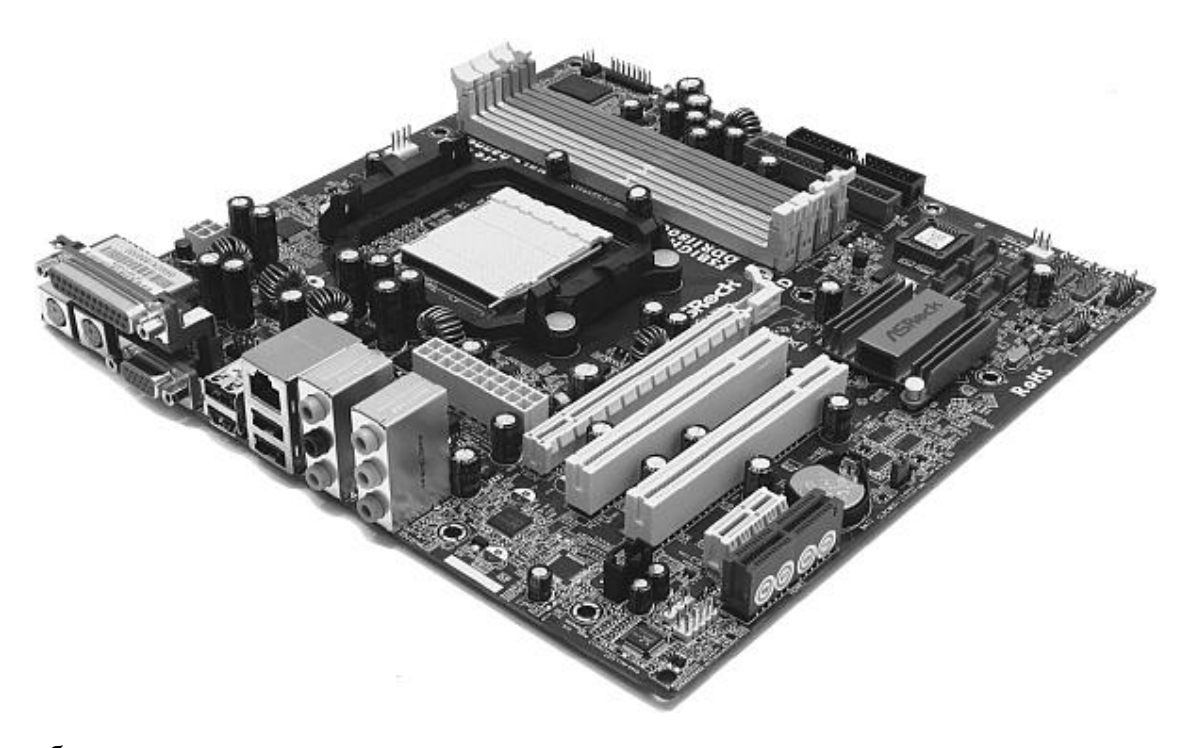

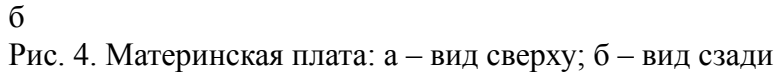

Таким образом, материнская плата – главная плата компьютера. Поэтому к ее приобретению следует подходить очень серьезно. Купив «материнку» низкого качества, вы рискуете столкнуться с большим количеством проблем.

Как же правильно выбрать материнскую плату? Здесь действует простое, но очень важное правило: не стоит приносить качество в жертву цене. Лучше всего приобретать продукцию известных и проверенных производителей. Наиболее высококачественные материнские платы выпускаются фирмами Asustek, Intel, Hewlett Packard, Abit, Gigabyte, Iwill, Soltek. Естественно, устройство, произведенное, например, фирмой Asustek (она считается одной из лучших), стоит недешево. Но материнская плата – не тот товар, на котором следует экономить.

Если вы покупаете компьютер для работы с обычными офисными приложениями, вовсе не обязательно приобретать самую дорогую «материнку». Продукция менее известных фирм также популярна среди пользователей. Если материнская плата стоит относительно дешево, это вовсе не значит, что она не будет работать. Но тем, кто планирует использовать свой компьютер по максимуму и совершенствовать его всевозможными дополнительными приспособлениями, рекомендуется приобретать продукцию известных компаний.

И все же производитель решает многое, но далеко не все. Выбор хорошо зарекомендовавшего себя бренда – это только полдела. Каждая фирма выпускает множество разновидностей материнских плат. Для того чтобы подобрать подходящий вариант, нужно иметь представление о наиболее важных характеристиках этого устройства.

Мы знаем, что главное в компьютере – это процессор. Если он у вас уже есть или же вы точно решили, какой именно приобретете, при выборе материнской платы обязательно обращайте внимание на форм-фактор. Например, если у вас Pentium-4 с форм-фактором Socket 478, посадочное гнездо должно быть соответствующего размера. Производители материнских плат всегда предоставляют такую информацию (необходимые сведения указываются в названии).

Форм-факторы есть не только у процессоров, но и у самой материнской платы. Однако у нее их намного меньше. Стандартным является АТХ. Существует также стандарт microATX, специально разработанный для очень маленьких корпусов. Некоторое время тому назад использовался форм-фактор AT, который сейчас уже сильно устарел. Материнская плата такого стандарта требует соответствующего корпуса и разъема клавиатуры.

Форм-фактор материнской платы определяет ее размер, а также конфигурацию расположенных на ней портов, то есть выводов для подключения внешних устройств.

Материнские платы снабжены базовыми комплектами микросхем, которые называются чипсетами. Ведущим их производителем является фирма Intel. Существует несколько типов чипсетов. Указание на них всегда содержится в названии материнской платы.

Чипсет влияет на такие характеристики материнской платы, как работа с памятью, скорость обмена данными, поддержка того или иного типа процессора и т. д.

В материнскую плату встраиваются платы памяти. Для них также существуют посадочные места, именуемые слотами. Как правило, их несколько – 2, 3, 4. Однако количество слотов – не столь важный показатель. Даже если он всего один, вы без труда сможете подобрать плату памяти достаточно большого объема.

Помимо этого, на материнской плате имеются еще 4-5 слотов. Они предназначены для установки дополнительных плат. Специальный слот AGP используется только под видеокарту. Для всех остальных устройств применяется PCI. Существует еще один вид слотов – ISA, но он уже устарел и на современных материнских платах отсутствует.

Также на материнской плате есть IDE-контроллеры – специальные выводы для подключения накопительных устройств, к которым относятся жесткие диски, CD-ROM, DVD-

ROM и т. д. Как правило, их два, и этого количества обычно вполне достаточно. К каждому IDE-контроллеру можно подключить два устройства. Существуют материнские платы с 4 IDE-контроллерами. К ним можно подключать в общей сложности до 8 накопительных устройств. Но необходимость в этом возникает крайне редко.

Кроме IDE, на современных материнских платах могут присутствовать также контроллеры Serial ATA (SATA-контроллеры). IDE– и компакт-диски к ним не подключаются. SATAконтроллеры – «потомки» IDE, предназначенные для новых видов дисков.

В последнее время на компьютерном рынке появились так называемые интегрированные материнские платы – со встроенными дополнительными устройствами (видео– и звуковая карты, сетевой адаптер, модем) (рис. 5). В некоторых случаях такой вариант достаточно удобен, к тому же позволяет существенно выиграть в цене. Однако, если компьютер нужен вам, например, для игр, рекомендуется приобретать дополнительные устройства отдельно. Интегрированные материнские платы обычно снабжаются самыми простыми видео– и звуковыми картами, которые вполне подходят для работы с офисными приложениями, но не в состоянии обеспечить полноценную трехмерную графику и действительно качественный звук. Кроме того, интегрированная материнская плата считается менее надежной, чем обычная.

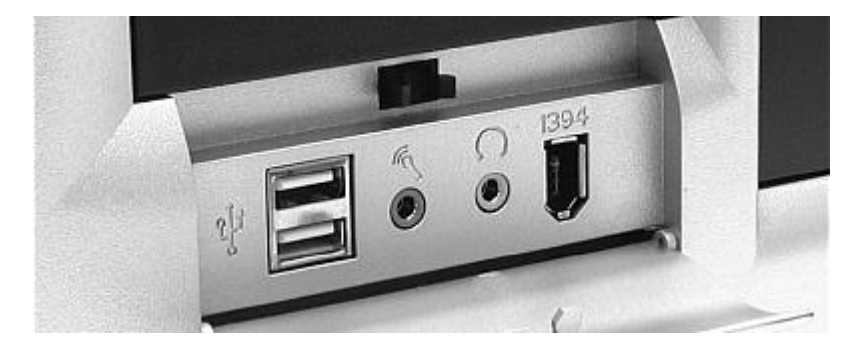

Рис. 5. Дополнительные устройства

#### **Оперативная память**

<span id="page-18-0"></span>Компьютер имеет два вида памяти – постоянную и оперативную. Первая представлена жестким диском. Информация, записанная на нем, сохраняется даже после выключения питания. Здесь возникает вполне закономерный вопрос: «Почему нельзя пользоваться только постоянной памятью, зачем нужна еще и оперативная?». Дело в том, что жесткий диск работает с довольно низкой скоростью. Если бы все данные хранились только на нем, компьютер выполнял бы любые операции примерно в 10 раз медленнее. Поэтому невозможно обойтись без оперативной памяти, которая зависит от питания. Данные сохраняются в ней только при работающем компьютере, а после его выключения исчезают. Это абсолютно нормально, поскольку вся необходимая вам информация содержится на жестком диске.

Оперативная память – не абстрактное понятие (как, например, память человека), она имеет вполне реальное физическое воплощение в виде пластины, снабженной контактами и микросхемами (рис. 6). Количество последних составляет от 2 до 16.

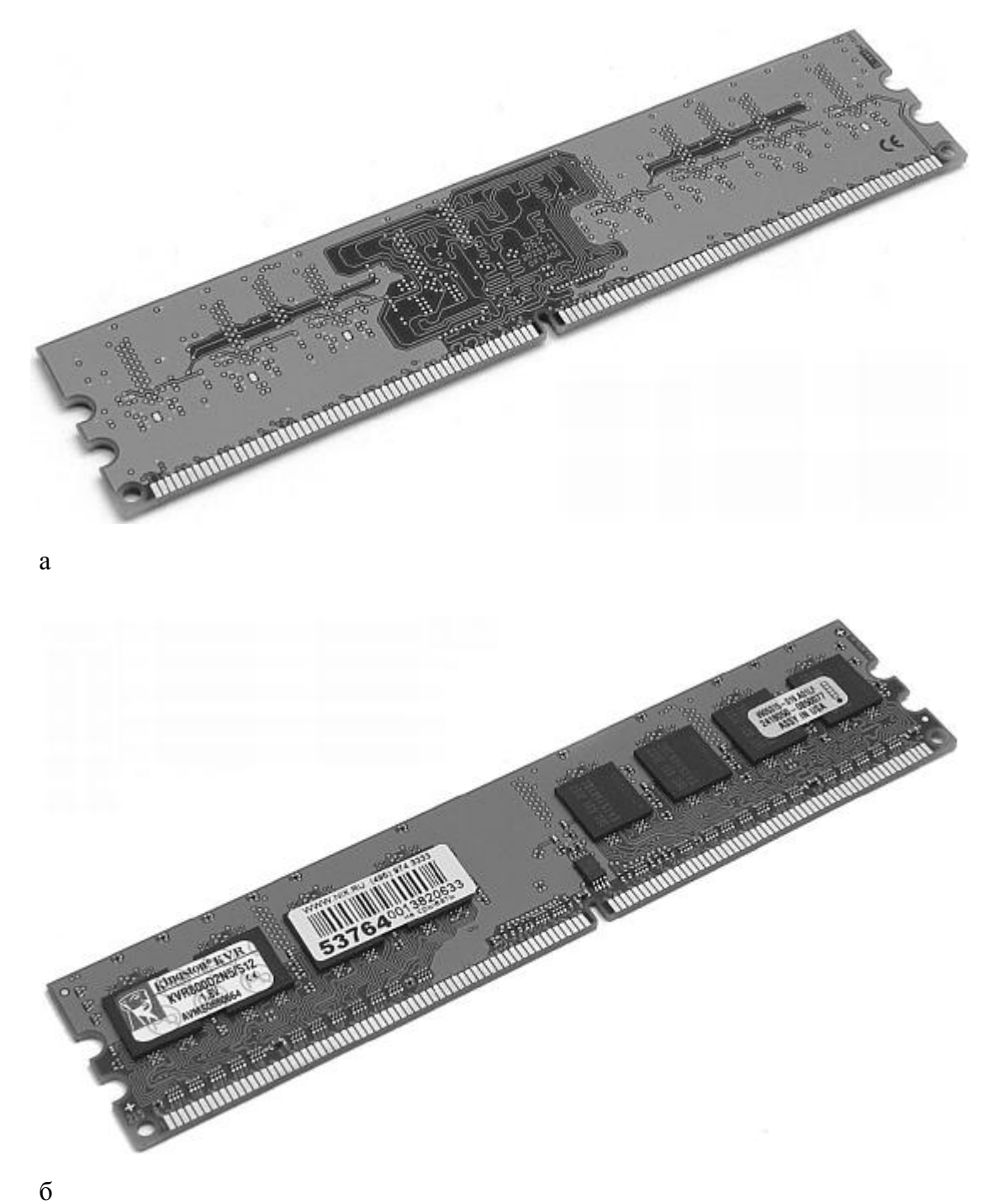

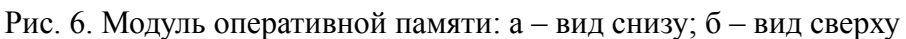

Как работает оперативная память? Когда компьютер включен, в нее поступают данные, необходимые для выполнения текущей работы (после отключения питания они вам не понадобятся). При этом информация обрабатывается с гораздо большей скоростью, чем в случае, если бы этот процесс осуществлялся жестким диском.

При полном отсутствии оперативной памяти компьютер работать не может. Всегда требуется какой-то ее объем, хотя бы самый небольшой. Для каждой операционной системы предусмотрен определенный минимум. Так, для Windows 98 он составляет 16 Мб, для Windows  $2000 - 32$  M<sub>6</sub>, для Windows XP – 64 M<sub>6</sub>. Как видим, не слишком много. Но что происходит с компьютером при минимальном объеме оперативной памяти? Конечно, вычислять он может, но с какой скоростью? Если вы будете пользоваться только офисными приложениями и при этом работать с самыми маленькими текстами и таблицами, никаких проблем не возникнет. Даже при минимальном размере оперативной памяти компьютер справится с этой простой задачей. Но на практике такая ситуация возникает крайне редко. Обычно люди, приобретая компьютер, ставят перед ним более сложные задачи – такие, как работа с графикой, видео– и звуковыми файлами, Интернетом и т. д. Для реализации этих целей базовый минимум оперативной памяти не подходит. Попробуем разобраться, почему.

В первую очередь система загружает в оперативную память информацию, необходимую ей самой для работы. Если этой памяти недостаточно, для любых других данных (дополнительные программы, игры и т. д.) уже не остается места. В этом случае компьютер начинает обрабатывать информацию через жесткий диск. Мы уже знаем, что при этом происходит. Скорость вычислений снижается во много раз, и практика показывает, что работать таким образом совершенно невозможно.

Отсюда следует вывод: базового размера оперативной памяти недостаточно для того, чтобы полноценно пользоваться компьютером. Каким же должен быть ее объем? Все очень просто: чем больше, тем лучше. Опытные пользователи утверждают, что для нормального функционирования Windows ХР требуется, как минимум, 128 Мб. Такой размер оперативной памяти по крайней мере обеспечивает комфортную работу с офисными приложениями. Для решения более сложных задач рекомендуется ставить 256 Мб. Если же вы намерены стать «продвинутым» пользователем и работать, например, с графическими файлами, оптимальный объем «оперативки» составит 512 Мб.

Не нужно опасаться того, что, купив оперативную память большого объема, вы потратите лишние деньги. Во-первых, стоит она не очень дорого. А во-вторых, памяти просто не может быть слишком много. Даже если вы не будете использовать ее по максимуму, скорость работы существенно возрастет.

И еще один момент, на который следует обратить внимание: объем оперативной памяти намного важнее, чем скорость процессора. Если вы приобретете самый мощный процессор, но при этом поставите минимум «оперативки» (64 Мб), компьютер будет работать гораздо медленнее, чем в обратном случае (при менее быстром процессоре и большем объеме памяти).

Существуют и другие параметры оперативной памяти, помимо объема. В первую очередь это показатель скорости. Он измеряется в наносекундах, и чем меньше эта величина, тем быстрее работает память. Есть и множество других параметров, но обычному пользователю вовсе не обязательно обо всем этом знать.

Однако при покупке оперативной памяти необходимо помнить, что ее тип непременно должен соответствовать вашей материнской плате (по этому поводу можно проконсультироваться с продавцом).

Стоимость оперативной памяти в немалой степени зависит от производителя. Продукция известных фирм обычно дороже. Но покупка «оперативки» – не тот случай, когда оправдана погоня за брендами. Домашнему компьютеру для нормальной работы вовсе не требуется дорогая память. И все же слишком экономить не стоит: дешевые подделки далеко не всегда функционируют без сбоев.

В последнее время выпускаются материнские платы, поддерживающие двухканальную оперативную память. Она является более быстрой и эффективной, чем однонаправленная. Для ее установки вам придется, например, вместо одной платы памяти объемом 256 Мб купить две по 128 Мб.

Сразу после покупки оперативную память необходимо протестировать. Для этого существуют специальные программы. Обычно все имеющиеся дефекты проявляются в течение 2 недель.

# **Жесткий диск**

<span id="page-21-0"></span>Выше уже упоминалось о том, что жесткий диск – это постоянная память компьютера. Именно в нем хранится вся записанная информация.

Жесткий диск (рис. 7.) состоит из нескольких насаженных на ось круглых металлических, стеклянных или керамических пластин, покрытых магнитным напылением. На их поверхности располагаются головки для чтения и записи информации. Все это помещено в герметичный корпус из металла или пластика.

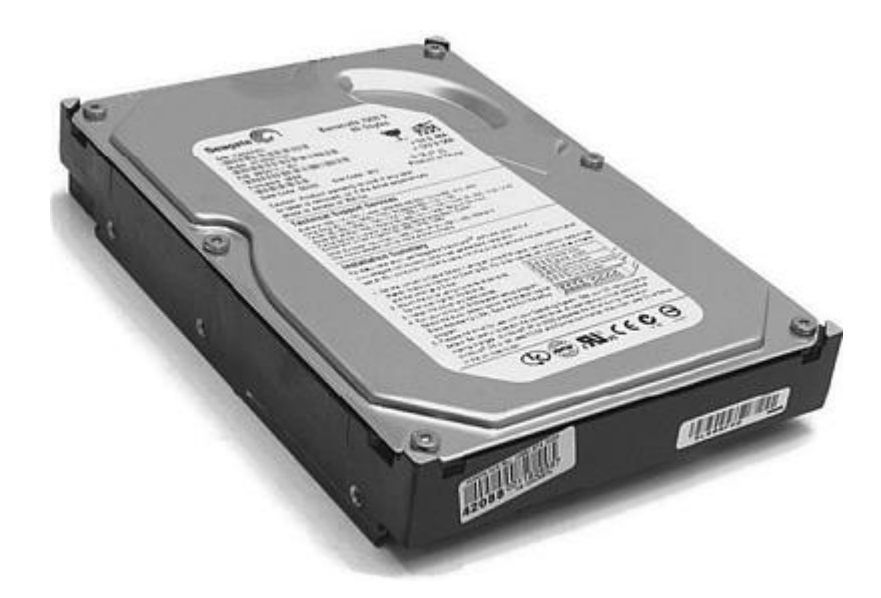

Рис. 7. Жесткий диск

При работе компьютера пластины жесткого диска вращаются с большой скоростью, а головки считывают записанную на них информацию.

Важнейший параметр жесткого диска – это его объем. На заре компьютерной эры он измерялся в килобайтах, затем в мегабайтах. Сегодня максимальный размер жесткого диска достигает 500 Гб и более. Какой же объем постоянной памяти является оптимальным?

Вряд ли имеет смысл покупать для домашнего компьютера жесткий диск максимального объема: в этом случае вы просто заплатите деньги за память, которая вам не понадобится. Среднего размера обычно бывает более чем достаточно. В то же время, купив жесткий диск минимального объема, вы очень скоро можете столкнуться с проблемой недостатка памяти.

Разница в цене между жесткими дисками большего и меньшего размера не всегда отражает реальную ситуацию. Например, устройство объемом 80 Гб стоит лишь немного дороже диска в 40 Гб. В этом случае, несомненно, экономить бессмысленно. Между тем диски, появившиеся на рынке недавно, намного превосходят в цене своих «собратьев», даже если разница в объеме памяти не столь значительна.

Практика показывает, что для домашнего компьютера вполне достаточно постоянной памяти объемом 120-180 Гб. На данный момент это оптимальное соотношение цены и качества. Но не исключено, что в ближайшее время ситуация изменится.

Второй важный параметр жесткого диска – скорость вращения. Чем больше оборотов в минуту он совершает, тем быстрее считывается информация. Однако следует иметь в виду, что при слишком быстром вращении пластины сильно перегреваются. Лучше всего приобрести диск со средней скоростью – от 5400 до 7200 оборотов в минуту.

Еще один показатель, на который следует обращать внимание при выборе жесткого диска, – это тип интерфейса передачи данных. В современных компьютерах параллельные интерфейсы IDE постепенно сменяются последовательными – Serial ATA. Если вы решили купить жесткий диск именно с таким типом интерфейса, убедитесь в том, что на материнской плате имеется соответствующий разъем.

На компьютер можно установить два жестких диска и даже больше (до 16 при наличии SCSI-контроллера). Однако на практике большое их количество не дает реальных преимуществ. Во-первых, это достаточно дорогое удовольствие. Во-вторых, несколько жестких дисков нагреваются сильнее, чем один. В-третьих, такой компьютер будет потреблять столько электроэнергии, что вы рискуете разориться. И наконец, работать с одним диском намного удобнее, чем с несколькими.

Жесткий диск нельзя назвать стопроцентно надежным устройством. Иногда он может давать сбои, хотя такое случается редко. При повреждении жесткого диска вся записанная на нем информация пропадает. Чтобы избежать подобных проблем, на всякий случай дублируйте особо важные данные на внешних накопителях.

#### **Видеокарта**

<span id="page-22-0"></span>Видеокарта – очень важное устройство, обеспечивающее вывод изображения с компьютера на монитор. Она представляет собой специальную плату – отдельную или интегрированную в материнскую (рис. 8, 9).

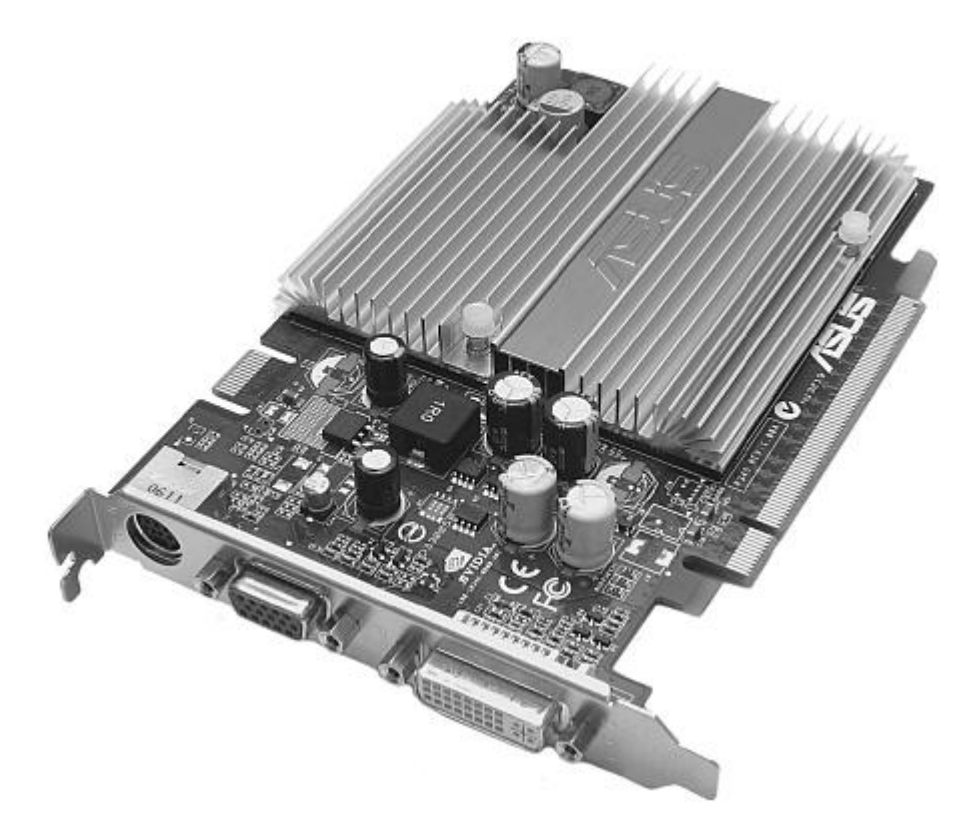

Рис. 8. Видеокарта: вид снизу

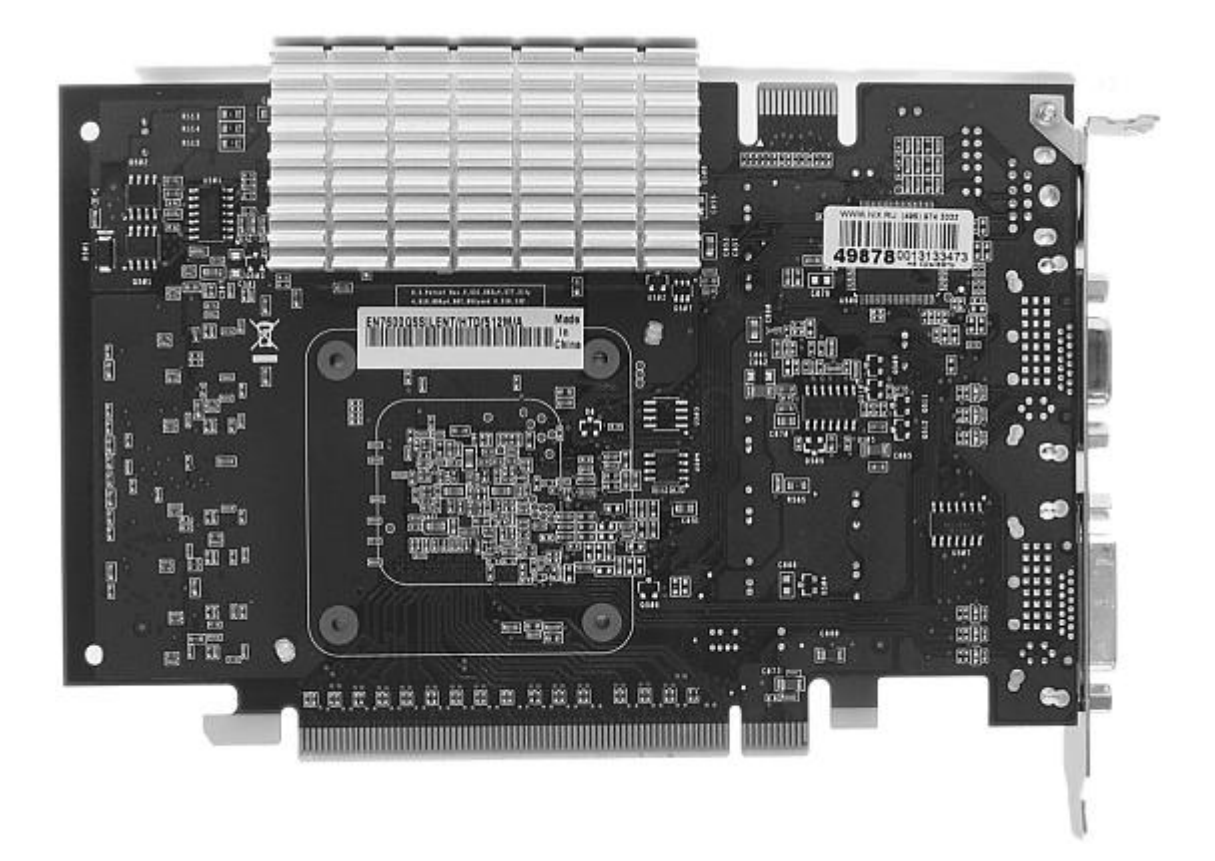

Рис. 9. Видеокарта: вид сверху

Первые видеоадаптеры (стандарта MDA) были достаточно примитивными и обеспечивали отображение на экране только букв и цифр. Ни о какой графике не могло быть и речи. Постепенно технологии их производства совершенствовались. Современные видеоадаптеры поддерживают вывод на монитор множества цветов и обладают высокой разрешающей способностью, позволяя получать действительно качественное и максимально реалистичное изображение.

Параметры и, соответственно, стоимость современных видеокарт колеблются в широких пределах. Как же среди всего существующего многообразия выбрать подходящий вариант? При этом следует руководствоваться в первую очередь теми задачами, которые вы ставите перед своим компьютером. Если вы собираетесь работать исключительно с документами, вполне достаточно будет самой простой и дешевой видеокарты (можно использовать даже встроенную) с объемом памяти 4-8 Мб. Такой вариант вполне способен обеспечить более или менее приемлемые разрешение и цветность изображения. Для несложной работы с графикой потребуется более «продвинутая» видеокарта. Объем ее памяти должен составлять, как минимум, 64 Мб.

Любителям компьютерных игр, пожалуй, сложнее всего. Для работы с такими приложениями необходима самая высококачественная и дорогая видеокарта. В случае с компьютерными играми (если это не пасьянс или тетрис) простого вывода изображения на экран недостаточно. Главное здесь – это графика, причем трехмерная, то есть максимально приближенная к реальности. Обычный видеоадаптер не в состоянии справиться с такой сложной задачей, как прорисовывание трехмерных элементов и заполнение их графическими текстурами. Для этого потребуется специальная видеокарта, представляющая собой своего рода маленький компьютер с объемом памяти от 128 до 512 Мб и более. Только благодаря такому устройству виртуальный мир сможет стать для вас подобием реального.

«Продвинутые» видеокарты, предназначенные для работы с трехмерной графикой, представлены на рынке в широчайшем ассортименте. В этом непрерывно меняющемся множестве марок и моделей легко запутаться, особенно не имея четкого представления обо всех параметрах устройства. Но пользователю вовсе не обязательно владеть этой информацией. Достаточно знать, что вам нужна хорошая видеокарта с большим объемом памяти, поддерживающая максимальное количество трехмерных (3D) стандартов.

Видеокарта может быть снабжена выходом на TV и низкочастотным входом. Первый обеспечивает возможность вывода на экран телевизора изображения с монитора. Низкочастотный вход, напротив, позволяет просматривать на мониторе фильмы с DVD-проигрывателя.

Также выпускаются видеокарты с TV-тюнерами. Благодаря этому устройству можно выводить на экран монитора телевизионное изображение. Однако в последнее время такие видеокарты не столь популярны. Это объясняется низким качеством изображения, которое выводится на монитор. Намного лучше с данной задачей справляются специальные приставки с TV-тюнерами.

<span id="page-24-0"></span>Видеокарта вставляется в специальный слот AGP, который имеется на любой современной материнской плате.

#### **Звуковая карта**

Первые компьютеры воспринимались исключительно как офисная техника, а потому в звуке не нуждались. И сейчас пользователи, работающие в основном с документами и Интернетом, спокойно обходятся без него. Но любители музыки, фильмов и игр, каковых становится все больше, просто не могут представить себе компьютер без звука. Воспроизводить звуки в мультимедийных энциклопедиях, играх, фильмах, прослушивать музыку позволяет такое устройство, как звуковой адаптер. Попробуем разобраться в том, что это за приспособление и так ли уж оно необходимо.

В каждом персональном компьютере имеется примитивный динамик, который называется PC-Speaker. Он воспроизводит простейшие звуковые сигналы (например, писк при включении компьютера). Однако обеспечить полноценный звук такое устройство не способно. С этой целью компания Creative Labs создала первую звуковую плату под названием Sound Blaster (кстати, упомянутая фирма до сих пор является лидером на рынке мультимедийных устройств).

Известно, что обработка таких данных, как звук или видео, в обычных условиях создает большую нагрузку на процессор, в результате чего последний хуже работает и быстрее выходит из строя. Для устранения этой проблемы производители придумали специальные платы – такие, как, например, видеокарта. Каждое из этих устройств снабжено собственным процессором, чипсетом, памятью и, следовательно, представляет собой своеобразный компьютер. Таким «компьютером в компьютере» является и звуковая карта (рис. 10). Ее основная функция – синтез и обработка звука.

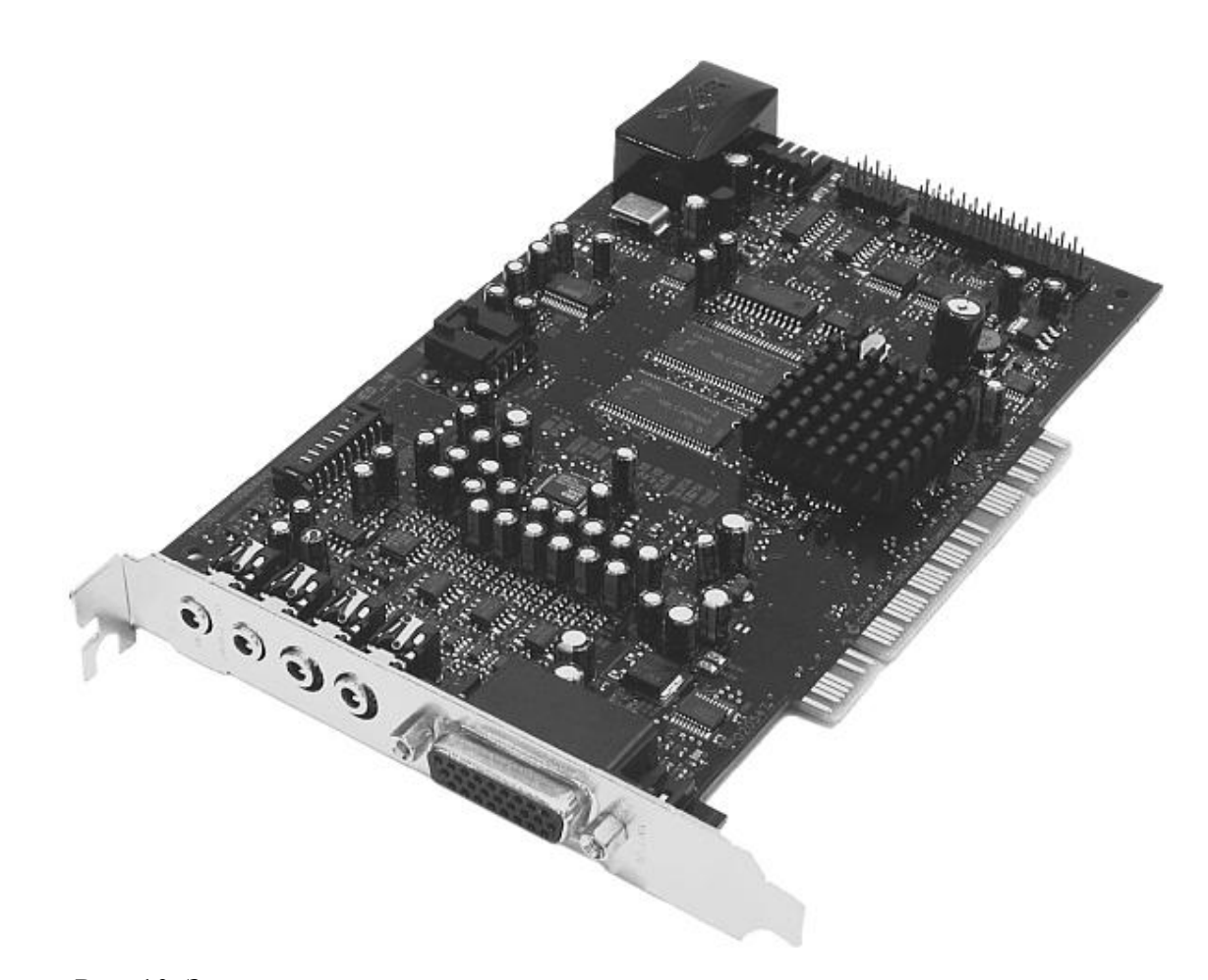

Рис. 10. Звуковая карта

Синтезировать – значит создавать. Звуковая карта не просто воспроизводит заранее записанные треки, но и сама образует их, выполняя команды компьютера. А то, насколько хорошо она с этим справляется, зависит от ее возможностей.

Звуковые карты отличаются друг от друга прежде всего способами синтеза звука. Последний может быть частотным (FM-синтез) и осуществляться с помощью волновой таблицы (Wave Table-синтез).

Звуковые карты с FM-синтезом самые простые и дешевые. Они работают следующим образом. Каждый музыкальный инструмент, «голос» которого способна воспроизвести звуковая карта, описан в ней как набор определенных частот. При этом вы получаете имитацию реального звука, достаточно отдаленно напоминающую оригинал.

Синтез с помощью волновой таблицы – нечто принципиально иное. В этом случае звуковая карта воспроизводит реальный звук, переведенный в цифровую форму. Естественно, его качество намного выше, чем при FM-синтезе. Звуковая карта с волновой таблицей дает еще одно преимущество: благодаря ей вы можете использовать компьютер как мини-синтезатор, то есть исполнять на нем любые мелодии, очень реалистично имитируя звучание выбранного музыкального инструмента.

Существуют и другие параметры звуковых карт, помимо способа синтеза звука. Это частота оцифровки, соотношение сигнал-шум и т. д. Но самое главное – наличие выхода 5.1. Без него невозможно воспроизводить полноценный пятиканальный звук с DVD.

Выбор звуковой карты зависит опять же от того, каких целей вы хотите достигнуть с ее помощью. Если это работа с офисными приложениями и простейшие игры, ограничьтесь одним из самых недорогих вариантов. Можно даже приобрести материнскую плату с интегрированным звуковым адаптером. Однако полностью отказываться от звука не рекомендуется даже в том случае, если на данный момент вы уверены, что он вам не нужен.

Если вы планируете смотреть на компьютере фильмы, слушать музыку, играть в не самые примитивные игры и т. д., рекомендуется выбрать звуковую карту среднего ценового диапазона с волновой таблицей и выходом 5.1. Такие устройства обычно не слишком дорогие, но при этом в них есть все самое необходимое.

Существуют очень «продвинутые» звуковые карты, стоимость которых приближается к цене среднего компьютера. Но у вас вряд ли возникнет необходимость в таком устройстве. Оно необходимо лишь тем, кто профессионально занимается музыкой. Только такая звуковая карта обеспечивает возможность качественной оцифровки и обработки звука.

#### **Дисковод гибких дисков**

<span id="page-26-0"></span>Не так давно дискеты применялись очень широко. Без них просто невозможно было обойтись, если требовалось перенести данные с одного компьютера на другой. Сегодня почти никто не пользуется дискетами, потому что та же цель достигается более современными и надежными средствами. Тем не менее дисковод гибких дисков, то есть устройство для их чтения и записи, по-прежнему имеется практически на всех компьютерах (рис. 11).

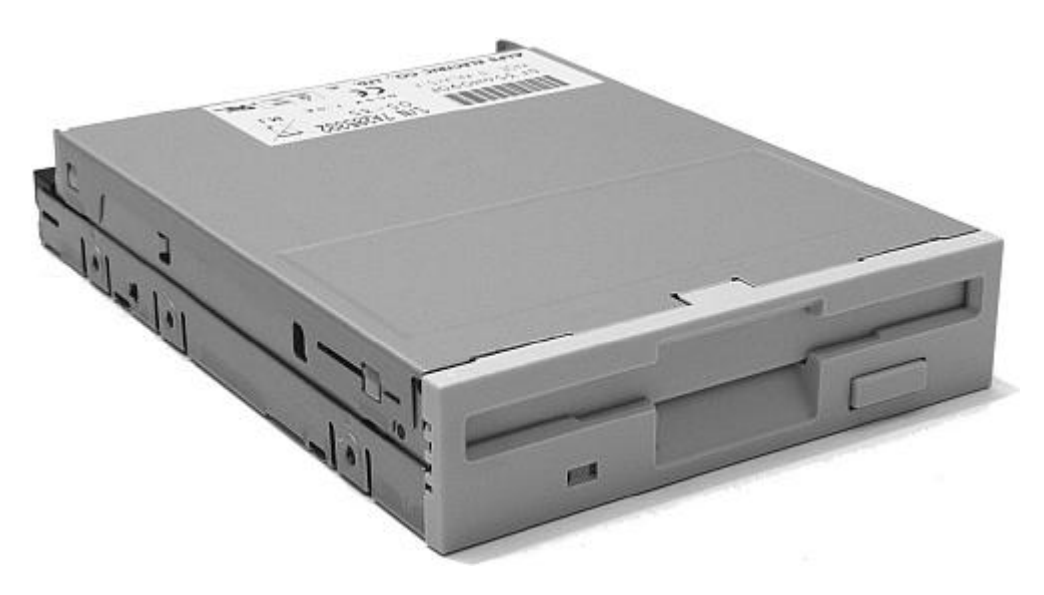

Рис. 11. Дисковод гибких дисков

Раньше применялись дискеты размером 5 дюймов (133 мм) различной плотности в гибкой оболочке. Соответственно, и дисководы были пятидюймовыми. Первые дискеты вследствие большого размера отличались крайним неудобством в применении. Кроме того, изза гибкой оболочки они часто повреждались. Все это привело к появлению трехдюймовых дискет в прочном корпусе из пластика. Они были односторонними и двусторонними. Дискеты первого типа вмещали лишь 700 Кб информации. Поэтому постепенно они вышли из употребления. Современные (если можно так выразиться) дискеты двусторонние, их объем составляет 1,44 Мб. Таким образом, на каждую можно записать приблизительно 700 страниц текста или одну цифровую фотографию.

С появлением современных накопительных устройств дискеты утратили былую популярность. И это вовсе не удивительно. Ведь обычный CD-диск вмещает столько же информации, сколько примерно 500 дискет. При этом данные записываются и считываются практически с такой же скоростью. Кроме того, это устройство намного надежнее. Получается, что дискеты теперь не нужны. В какой-то мере это действительно так. И все же, если на

вашем компьютере нет дисковода гибких дисков, обязательно поставьте его. Не исключено, что вы так никогда и не воспользуетесь этим устаревшим устройством. Однако бывают случаи, когда необходимость в нем ощущается очень остро. Представьте, например, что вам нужно срочно перенести на компьютер информацию, записанную на дискете. При отсутствии дисковода вы не сможете решить эту проблему. Офисные сотрудники часто сталкиваются с ситуациями, когда требуется перенести с одного компьютера на другой маленький текст, свободно помещающийся на одной дискете. В таких случаях пользоваться CD вряд ли целесообразно.

Поскольку дискеты – устройства крайне ненадежные, при работе с ними необходимо соблюдать некоторые меры предосторожности. Во-первых, старайтесь не хранить на них важные документы. Если необходимость в этом все же возникает, обязательно копируйте данные и ни при каких обстоятельствах не удаляйте их с компьютера, пока не убедитесь в том, что информация достигла адресата. Во-вторых, защищайте дискеты от пыли. При транспортировке заворачивайте их в алюминиевую фольгу, но ни в коем случае не в бумагу. И в-третьих, не используйте дискеты сомнительных производителей.

#### **Привод CD-ROM**

<span id="page-27-0"></span>Всего лишь несколько лет назад компьютер, снабженный приводом для чтения CD (компакт-дисков), считался привилегией избранных. В настоящее время таким устройством уже никого не удивить. Современный компьютер невозможно представить без CD-ROM (рис. 12).

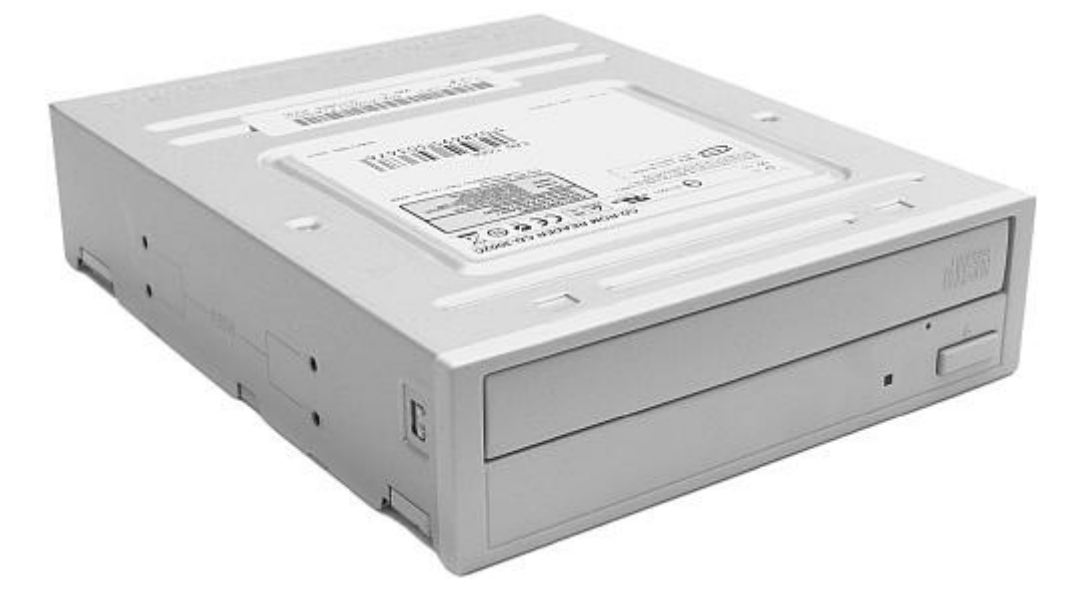

Рис. 12. CD-привод

Почему без него так трудно обойтись? Потому что работа с компьютером обычно предполагает использование различных программ, справочников, баз данных и т. д. Вся эта информация занимает достаточно много места, и хранить ее на жестком диске не только нецелесообразно экономически (в этом случае потребуется жесткий диск очень большого объема, который стоит довольно дорого), но и зачастую невозможно физически. Кроме того, на компьютере часто слушают музыку. Средняя коллекция меломана включает, как минимум, несколько десятков компакт-дисков, объем каждого из которых составляет 700 Мб. Хранить все эти данные на жестком диске просто немыслимо. Поэтому производители и придумали такое устройство, как CD-ROM.

Основным параметром CD-привода является объем информации, который устройство способно прочитать за единицу времени. Этот показатель измеряется в скоростях. Одна такая единица измерения составляет 150 Кб в секунду (именно с такой скоростью работает обычный CD-плеер). Таким образом, приводы для чтения компакт-дисков бывают 2-, 12-, 48-, 54-скоростными и т. д. Но действительно ли эта характеристика так важна? Дело в том, что реальная скорость чтения дисков в силу различных причин (качество CD и др.) обычно ниже той, что заявлена производителем. Например, можно предположить, что 54-скоростной CD-привод считывает данные со скоростью 8100 Мб в секунду (150 х 54), однако на самом деле это не так. Кроме того, на практике разница в скорости приводов 48х и 54х абсолютно не заметна. И наконец, современные CD-ROM редко имеют скорость чтения ниже 48х, а для комфортной работы этого более чем достаточно.

Таким образом, при покупке CD-ROM вовсе не обязательно обращать внимание на его скорость, тем более не стоит стремиться приобретать самый высокоскоростной привод. Намного важнее такой параметр, как способность читать все компакт-диски. Дело в том, что некоторые приводы нормально воспринимают только качественные лицензионные CD. Между тем значительную часть рынка данной продукции составляют дешевые китайские подделки, и этому никак нельзя противостоять. Единственный выход из ситуации – приобретение «всеядного» CD-ROM.

Некоторые модели CD-приводов при увеличении скорости вращения диска издают резонансный шум, который порой бывает настолько сильным, что доставляет немалый дискомфорт окружающим. Такая особенность вряд ли порадует вас и ваших домочадцев. Однако определить при покупке, сильно ли шумит привод и все ли диски он читает, практически невозможно. Даже продавец вряд ли ответит вам на эти вопросы. Поэтому, прежде чем приобрести устройство, необходимо договориться о возможном обмене, а купленный CD-ROM немедленно протестировать.

Обычный CD-ROM только читает компакт-диски, но записывать их он не в состоянии. Для этого существует другое устройство – пишущий CD-привод. Когда эти приспособления только появились, не каждый мог позволить себе такую роскошь, потому что стоили они очень дорого. При этом первые пишущие CD-приводы имели немало недостатков. Они были довольно прихотливыми, а скорость записи одного диска составляла не менее 40 минут. Поэтому большинство пользователей предпочитали обычные CD-ROM.

Но постепенно ситуация изменилась. Современные пишущие CD-приводы работают с высокой скоростью (2-3 минуты на один диск), а по стоимости они вполне доступны представителям среднего класса. Поэтому данные устройства становятся все более популярными, вытесняя обычные CD-ROM.

Первоначально выпускались два вида пишущих CD-приводов: CD-Recorder, или CD-R, и CD-Rewriter, или CD-RW. Первый был предназначен для записи одноразовых дисков, которые также называются CD-R. Информация, записанная на таком диске, сохраняется на нем всегда, стереть ее невозможно. Привод CD-RW также выполняет эту функцию, но, помимо этого, он является перезаписывающим устройством. Данные, записанные на диске CD-RW, могут многократно стираться и заменяться новыми. Таким образом, эти диски действуют так же, как дискеты, только отличаются от них несоизмеримо большими объемом и скоростью.

Из вышесказанного понятно, что пишущий привод CD-RW обладает огромным преимуществом по сравнению с CD-R. В отличие от последнего он способен работать с компакт-дисками обоих видов – предназначенными как для однократной, так и для многократной записи. Поэтому со временем приводы CD-R вышли из употребления. Все современные пишущие CD-ROM представляют собой CD-RW.

Какой же CD-ROM выбрать – обычный или пишущий? Ответ на этот вопрос однозначен: второй вариант намного более предпочтителен. Действительно, это устройство очень удобно. Одна болванка (как CD-R, так и CD-RW) вмещает более 200 песен в сжатом формате МРЗ, около 400 000 страниц машинописного текста, 700 цифровых фотографий или целый фильм в формате Video-CD, DivX, MPEG-4 и др. (за исключением DVD). В настоящее время пишущие CD-ROM по цене незначительно отличаются от обычных. Это еще один аргумент в их пользу. Правда, некоторые утверждают, что качество воспроизведения аудиодисков у пишущих CD-приводов несколько хуже, чем у обычных. Однако на слух разница в звучании практически не ощущается, и заметить ее способны, пожалуй, только очень тонкие ценители музыки. К тому же есть все основания надеяться, что в ближайшем будущем производители устранят этот недостаток.

Выбрать подходящий пишущий CD-ROM труднее, чем обычный, хотя бы потому, что само это устройство более сложное. Многое в его работе зависит от типа диска. Стоимость здесь вовсе не решающий фактор. Например, если вы приобретете самый дорогой пишущий CD-привод, никто не сможет дать вам гарантии того, что он будет хорошо читать и записывать любые болванки, включая дешевые подделки. Не исключено, что такое устройство «согласится» работать только с качественными дисками. Между тем не слишком дорогие приводы часто без проблем читают и записывают самые разные болванки.

Если обычный CD-привод имеет только один показатель скорости, то у пишущего их целых три. Например, в его названии может быть указано: 52/24/52. Это означает, что устройство записывает одноразовые болванки (CD-R) со скоростью 52х, многоразовые (CD-RW) – со скоростью 24х, а диски читает также со скоростью 52х. Таким образом, пишущий CD-ROM работает ничуть не медленнее, чем обычный.

Теперь несколько слов непосредственно о компакт-дисках. Прежде всего ответим на вопрос, какие данные можно на них записывать. Оказывается, практически любые: тексты, музыку, картинки, программы и даже фильмы в определенных форматах. Более того, на обычный компакт-диск можно записать видео в формате DVD, если его объем не превышает 700 Мб (стандартный размер CD). Это, например, рекламный ролик или короткометражный фильм.

Выше уже говорилось о том, что хранить информацию на компакт-дисках очень удобно, прежде всего потому, что это дешево. Однако из соображений надежности особо важные данные рекомендуется дублировать на нескольких CD. Кроме того, необходимо помнить, что со временем диски могут портиться, поэтому периодически (примерно раз в год) их нужно перезаписывать.

## **Привод DVD-ROM**

<span id="page-29-0"></span>Компакт-диск – устройство намного более современное и удобное, чем, например, дискета. Однако даже он кажется безнадежно устаревшим по сравнению с DVD. Эта аббревиатура расшифровывается как Digital Versatile Disk, то есть универсальный цифровой диск. И он действительно универсален. Попробуем разобраться, почему. Основное преимущество DVD перед обычным компакт-диском заключается в объеме. Он вмещает от 4,7 до 17 Гб, то есть столько же, сколько 7-25 CD. Объем DVD-диска определяется его типом. Он может быть односторонним или двусторонним, однослойным или двухслойным.

Для чего используются DVD-диски? В первую очередь для записи фильмов. Выше уже говорилось о том, что видео в определенных форматах можно записывать и на компакт-диски и впоследствии воспроизводить через CD-привод. Но DVD – принципиально иной формат. Его главные характеристики – пятиканальный звук и прекрасное качество

изображения. Фильмы в DVD-формате обычно сопровождаются такими бонусами, как меню и просмотр отдельных эпизодов.

Также DVD часто используются для хранения информации. На один диск вы можете записать столько данных, сколько не поместится и на десяток CD. Согласитесь, что это очень удобно.

Ни обычный, ни пишущий CD-привод не может читать DVD-диски. Для их воспроизведения необходимо особое устройство – DVD-ROM (рис. 13). Это приспособление стоит чуть дороже, чем обычный CD-привод, однако его приобретение вполне оправданно. Помимо DVD-дисков, DVD-ROM способен читать также компакты. Правда, делает он это примерно вдвое медленнее, чем CD-привод. Но если вас не смущает данное обстоятельство, есть смысл полностью отказаться от CD-ROM, заменив его приводом DVD. Если вы являетесь счастливым обладателем бытового DVD-плеера, приобретать DVD-ROM вам вовсе не обязательно. Телевизионный экран позволяет получить более качественное изображение, чем монитор компьютера. Во всех остальных случаях привод DVD – очень полезная вещь.

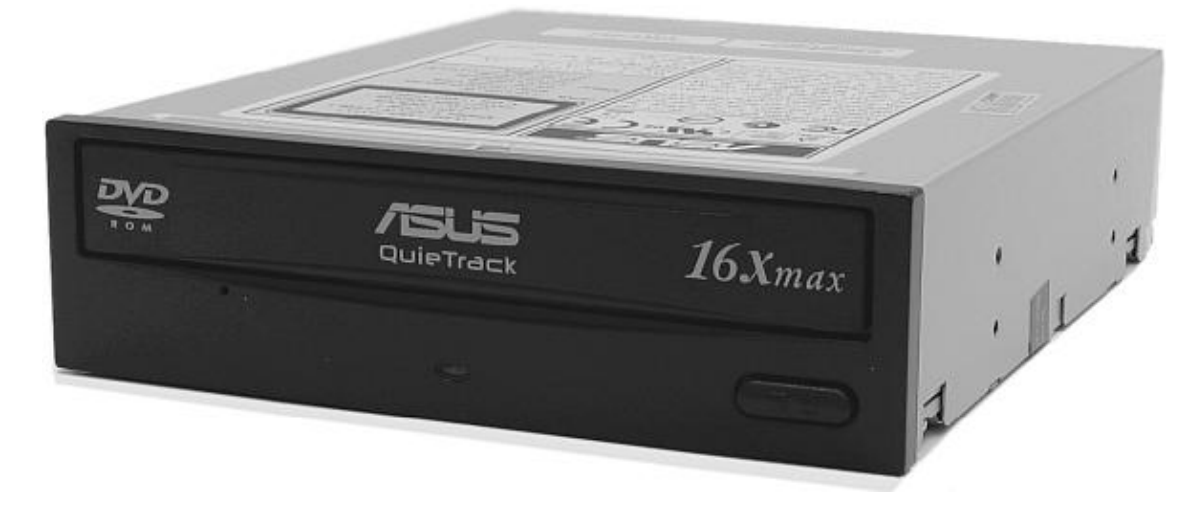

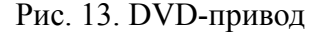

Выбрать DVD-ROM довольно просто. Все они примерно одинаковы по качеству и стоимости. Однако некоторые модели плохо читают дешевые диски. Лучшие фирмы-производители DVD-ROM – Sony, Panasonic, Pioneer, Nec, Toshiba.

Приводы DVD, так же как и CD, бывают не только обычными, но и пишущими. Они называются DVD-Rewriter (DVD-RW). Такое устройство поистине универсально. Оно способно читать CD– и DVD-диски, записывать как одноразовые, так и многоразовые CD и DVD (CD-R, CD-RW, DVD-R, DVD-RW). Но стоимость этого приспособления по-прежнему достаточно высока.

Первые DVD-RW не могли записывать компакт-диски. Современные устройства выполняют данную функцию, правда, делают они это намного медленнее, чем приводы CD-RW. Поэтому, если вам необходимо записывать большое количество компакт-дисков, рекомендуется отдельно приобрести пишущий CD-ROM.

С помощью привода DVD-RW можно записывать на DVD-болванки фильмы в формате DVD, а также любую другую информацию (тексты, музыку, фото, программы и т. д.) в большом объеме. Таким образом, возможности этого устройства очень велики.

И все же многие пользователи по-прежнему отдают предпочтение приводам CD-RW. Скорее всего, это объясняется их более низкой стоимостью. Но есть и другие причины. Хранить на одном диске большой объем информации, конечно, очень удобно, но в случае его повреждения вы рискуете потерять все данные. Что касается копирования фильмов в DVD- формате, необходимость в этом возникает не слишком часто. Но в целом выбор в пользу того или иного устройства (CD-RW или DVD-RW) зависит только от вашего желания и материальных возможностей.

# **USB Flash Drive**

<span id="page-31-0"></span>USB Flash Drive (рис. 14) – это портативное устройство, предназначенное для переноса и хранения различных данных с одного компьютера на другие и не требующее дополнительного программного обеспечения, источников питания и соединительных кабелей.

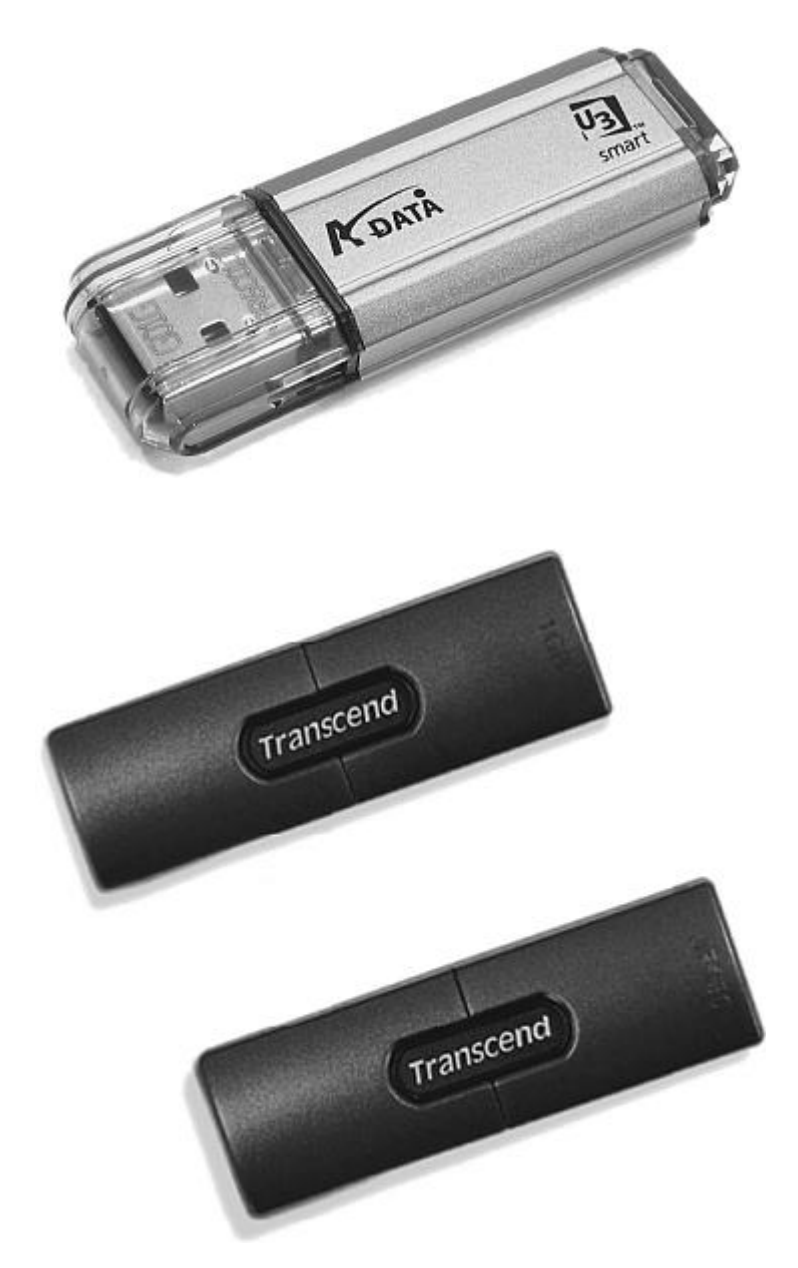

Рис. 14. USB Flash Drive

Данное устройство можно применять для записи и переноса больших файлов, дистрибутивов, программ, картинок, МРЗ-файлов и т. д.

В числе его преимуществ и достоинств можно назвать:

- Длительное хранение различных данных до 10 лет
- Возможность форматирования как загрузочного диска
- Защита записанной информации паролем
- Большая емкость до 8 Гб
- Небольшой вес, компактные размеры
- Высокая скорость обмена данными
- Защита от записи с помощью расположенного на корпусе переключателя

<span id="page-32-0"></span>• Отсутствие необходимости использовать источники питания и дополнительные драйвера.

## **Порты**

Порты – это приспособления, предназначенные для подключения к компьютеру различных внешних устройств, или периферии. Они снабжены колодками, которые выводятся на заднюю сторону корпуса системного блока (рис. 15).

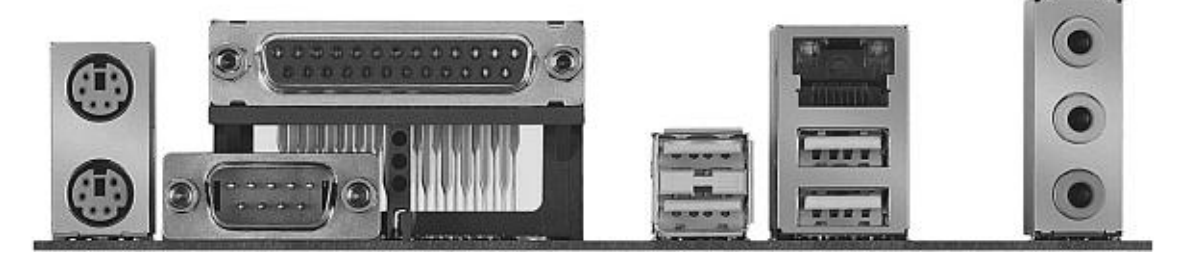

Рис. 15. Порты

Существуют специализированные порты, посредством которых некоторые платы соединяются с соответствующими внешними устройствами. Например, видеокарта имеет собственный вывод для подключения к ней монитора или телевизора.

Звуковая карта через специализированный порт соединяется с колонками или музыкальным центром. Также имеются выводы для клавиатуры и мыши.

Кроме того, существуют отдельные порты для подключения любых внешних устройств. Они бывают разными, поэтому упомянутые внешние устройства должны поддерживать соответствующий вид подключения.

Первые порты на персональных компьютерах были двух типов: СОМ и LPT. Первый предназначался для подключения мыши и модема, второй – для принтера. СОМ-портов обычно было два, LPT – один. Они располагались на отдельной плате, затем их стали присоединять к материнской.

Главной характеристикой любого порта является его пропускная способность, то есть количество информации, передаваемое через него в единицу времени. Самыми медленными являются СОМ-порты. Однако для работы с модемом они вполне применимы, а потому используются в этом качестве до сих пор. Что касается мыши, то ее сейчас подключают к специальному порту PS/2. Это более быстродействующее устройство.

LPT-порт имеет большую пропускную способность, чем СОМ. К тому же он обеспечивает возможность двунаправленного диалога с внешним устройством. Поэтому для подключения принтеров в течение длительного времени использовали порты именно этого типа.

Но в настоящее время оба этих устройства считаются устаревшими. На смену им пришел универсальный порт нового типа – USB. Во-первых, он работает намного быстрее, чем СОМ и LPT. Во-вторых, к нему можно подключать, помимо принтера, мыши и модема, практически все виды внешних устройств: сканер, цифровой фотоаппарат, мобильный телефон, накопители различных типов и т. д., причем делать это одновременно. В-третьих, USB может использоваться как источник питания (5 вольт). Благодаря этому в последнее время появились внешние устройства, которые не нужно подключать к розетке: и передача данных, и питание осуществляются через порт.

Неудивительно, что USB-порт, обладающий столь очевидными преимуществами, постепенно вытеснил такие устройства, как СОМ и LPT. Последние используются все реже, хотя имеются на большинстве материнских плат.

Что касается USB, то они входят в состав любой современной материнской платы. Обычно этих портов 2 или 4. На некоторых материнских платах также имеются выводы для подключения дополнительных USB-портов. Но вы можете самостоятельно увеличить количество этих устройств с помощью USB-разветвителя. Он позволяет из одного порта сделать 2, 4, 6 или 8. Существуют также внешние устройства со встроенными USB-разветвителями.

При покупке материнской платы заранее решите, сколько вам нужно портов. СОМ и LPT – устройства отнюдь не лишние: устаревшие модели принтеров и модемов можно подключать только к ним. Определите количество необходимых USB-портов. Если у вас несколько внешних устройств с USB (например, мышь, принтер и сканер), рекомендуется приобретать материнскую плату с 4 или 6 встроенными USB-портами. При отсутствии такой возможности купите USB-разветвитель, благо это устройство стоит недорого.

<span id="page-33-0"></span>Существует два типа USB-портов: 1.0 и 2.0. Второй отличается большей пропускной способностью. Следовательно, внешние устройства, при работе с которыми важна скорость, рекомендуется подключать к USB 2.0.

## **Периферия**

Внешние устройства предназначены либо для передачи информации в компьютер, либо для вывода данных из него. К первому типу периферии относятся клавиатура, мышь, сканер, модем, ко второму – монитор, колонки, принтер.

Наличие некоторых видов внешних устройств является непременным условием работы с компьютером. Например, без монитора, мыши и клавиатуры вы просто не сможете совершать какие-либо действия, поэтому они обязательно входят в комплектацию. Другие виды периферии в некоторых случаях не являются необходимыми. Так, если вы не планируете распечатывать тексты или фотографии, то вполне можете обойтись без принтера. Если для вас не имеет значения звук, значит, вам не нужны колонки.

Существуют устройства собственно внешние, то есть такие, которые всегда находятся за пределами системного блока. Это монитор, клавиатура, мышь, принтер, сканер и т. д. Но некоторые виды периферии, например модем, могут быть как внешними, так и встроенными в компьютер.

<span id="page-33-1"></span>Рассмотрим подробнее различные виды внешних устройств.

#### **Монитор**

Монитор – одно из наиболее важных внешних устройств. С его помощью отображаются данные, с которыми работает компьютер. Таким образом, это своеобразное окно, позволяющее нам видеть все, что происходит внутри системного блока.

Требования, предъявляемые к качеству этого устройства, очень высоки. На мониторе ни в коем случае нельзя экономить, потому что от его характеристик зависит не только комфорт при работе, но и наше здоровье, в первую очередь зрение.

Человеческий глаз не приспособлен к наблюдению светящихся предметов, каковым является монитор. Кроме того, в нормальных условиях угол зрения и фокусное расстояние между глазом и рассматриваемыми объектами постоянно меняются. Между тем изображение на экране монитора всегда находится на одной и той же дистанции от нас. С физиологической точки зрения такая ситуация противоестественна. Поэтому неудивительно, что работа за монитором не слишком полезна для глаз.

Существует такое понятие, как компьютерный зрительный синдром. Его основные проявления – покраснение глазных яблок, ощущение жжения, боль, быстрое утомление глаз при чтении, снижение остроты зрения, двоение, замедленная перефокусировка при наблюдении разноудаленных предметов. Но всех этих неприятностей можно избежать, если, вопервых, соблюдать некоторые правила безопасности, а во-вторых, работать только за качественным монитором.

Итак, какие же параметры монитора оказывают наибольшее влияние на удобство при работе и на здоровье?

В первую очередь это размер диагонали изображения. Естественно, чем она больше, тем лучше. Первые мониторы имели диагональ 12 или 14 дюймов (1 дюйм равен 2,54 см). Постепенно этот показатель увеличивался.

Сейчас наибольшей популярностью пользуются 15– и 17-дюймовые мониторы. Стандартом являются первые. Выпускаются также мониторы с диагональю 19, 21 и 23 дюйма, но для обычного пользователя это скорее излишество, чем необходимость. Они предназначены для дизайнеров, программистов и т. д.

Если вы пользуетесь компьютером не слишком часто, 15-дюймового монитора будет вполне достаточно. Но если вы собираетесь проводить за ним большое количество времени, предпочтительнее 17-дюймовая модель. Сейчас стоимость таких мониторов не очень высока.

Необходимо отметить, что вследствие некоторых особенностей видимая область экрана всегда оказывается чуть меньше, чем заявленная диагональ. Например, у 17-дюймового монитора она составляет не более 15 дюймов.

Качество монитора во многом зависит от размера пикселей. Этим термином обозначаются мельчайшие точки, из которых состоит изображение. Они измеряются в сотых долях миллиметра, но все равно бывают крупными и мелкими. Естественно, что чем больше размер пикселя, тем менее четким получается изображение. Это сильно мешает работе и негативно сказывается на зрении. К счастью, подобные проблемы давно остались в прошлом. Все современные мониторы имеют очень маленькие пиксели (0,25-0,27 мм) и, следовательно, дают четкое, контрастное, качественное изображение.

Важной характеристикой монитора является разрешение. Это максимально возможное количество пикселей по вертикали и горизонтали. Например, 17-дюймовый монитор поддерживает разрешение до 2048 х 768. Однако такие параметры не являются необходимыми. Комфортным при данном размере диагонали считается разрешение 1024 х 536. Для обычной работы этого вполне достаточно. Максимальное разрешение необходимо лишь тем, кто имеет дело со сложной графикой.

Для электронно-лучевых мониторов (рис. 16) актуален такой показатель, как скорость обновления экрана, или рефреш. Качество изображения в значительной мере определяется этой характеристикой. Чем выше частота обновления экрана, тем оно четче и устойчивее, тем меньше устают глаза при работе.

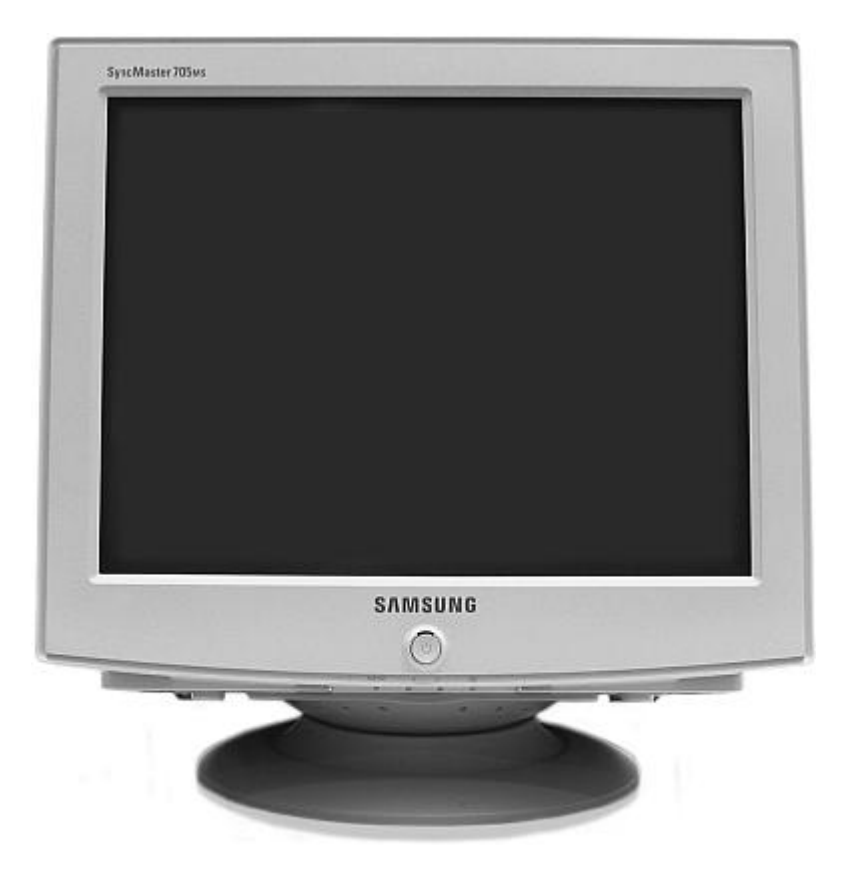

Рис. 16. Электронно-лучевой монитор

Минимальная частота обновления, безопасная для зрения, составляет 85 Гц. Однако намного комфортнее работать за монитором, поддерживающим частоту 100, 120, 140 Гц и более. Следует иметь в виду, что этот показатель зависит от разрешающей способности экрана. Чем выше разрешение, тем меньше частота обновления.

Оценить другие характеристики монитора (яркость и контрастность изображения, возможность управления картинкой и т. д.) обычно не составляет труда. Для этого достаточно внимательно понаблюдать за работающим устройством. Необходимо знать, что качество изображения на мониторе во многом зависит от марки электронно-лучевой трубки.

При выборе монитора следует обратить внимание на его соответствие международным стандартам безопасности. Обычно все необходимые обозначения имеются в паспорте. Важно уметь их расшифровывать.

Среди некоторых пользователей бытует мнение о том, что мониторы излучают «радиацию». Между тем ученые утверждают, что в этом нет ни доли истины. Решайте сами, кто прав в этом споре. Как бы то ни было, раньше на мониторах имелась пометка Low Radiation. Скорее всего, это обозначение использовалось исключительно в целях успокоения потребителей. В настоящее время оно не применяется, потому что производители все-таки склонны доверять науке больше, чем предрассудкам.

Пометка Energy Star указывает на то, что данное устройство соответствует стандарту экономии энергопотребления. Другими словами, если вы в течение определенного времени не пользуетесь компьютером, включенный монитор самостоятельно переходит в «спящий» режим. При этом вы видите перед собой пустой черный экран. Потребление энергии в данном случае минимально. Чтобы вывести монитор из «спящего» режима, достаточно нажать на любую кнопку на клавиатуре.

Пометка ТСО 95/99 означает, что данный монитор и его упаковка изготовлены из экологически чистых материалов.

Если в паспорте указано обозначение ТСО 92, это свидетельствует о том, что монитор отвечает практически всем параметрам безопасности. Однако, к сожалению, не всегда можно верить тому, что написано на упаковке. Чтобы не сомневаться в достоверности всей содержащейся в паспорте информации, рекомендуется приобретать продукцию хорошо зарекомендовавших себя производителей.

Необходимо сказать несколько слов о так называемых мультимедийных мониторах. Эти устройства снабжены встроенными колонками и микрофоном и стоят существенно дороже обычных. Есть ли смысл приобретать такой монитор? Безусловно, нет. Качество подобных мультимедиа оставляет желать много лучшего. Вместо того чтобы тратить лишние деньги на эти бесполезные приспособления, купите отдельно хорошие колонки и микрофон.

Выше речь шла исключительно о мониторах на электронно-лучевых трубках. Изображение в них создается по тому же принципу, что и в телевизорах. В течение многих лет на рынке компьютерной техники были представлены только электронно-лучевые мониторы. Устройства данного типа по-прежнему остаются популярными. Однако есть все основания полагать, что в ближайшем будущем они будут вытеснены более современными приспособлениями – жидкокристаллическими (ЖК) мониторами (рис. 17).

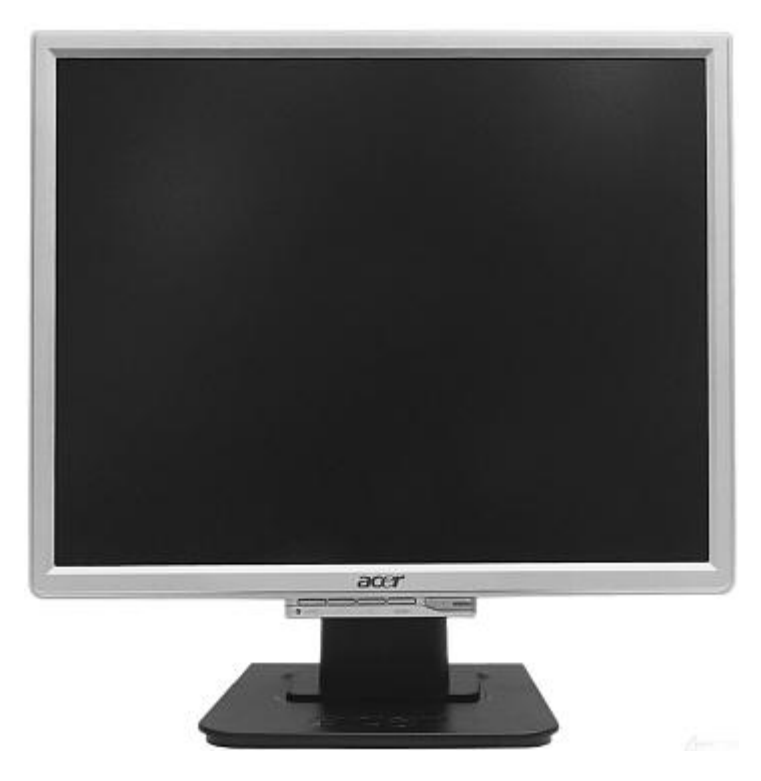

Рис. 17. Жидкокристаллический монитор

Главное различие между двумя этими типами устройств заключается в способе создания изображения. В ЖК-мониторах оно строится с помощью особых органических веществ – жидких кристаллов. Это сильно влияет на качество картинки.

Изначально существовало два типа жидкокристаллических мониторов – DSTN и TFT. Первые были дешевле, но отличались некоторыми недостатками. При быстрой смене изображения на экране таких мониторов оставались следы, которые исчезали достаточно медленно. Данная особенность создавала большие неудобства при просмотре анимации, играх и т. д. TFT-мониторы лишены этого недостатка. Поэтому в настоящее время данный тип является единственным.

Жидкокристаллические мониторы обладают целым рядом преимуществ по сравнению с электронно-лучевыми. Во-первых, они дают изображение лучшего качества, что объясняется особым способом его построения. Картинка на экране не мерцает, как в случае с электронно-лучевыми устройствами. При работе с ЖК-монитором глаза утомляются намного меньше.

Во-вторых, у жидкокристаллических мониторов, в отличие от электронно-лучевых, видимая область экрана точно соответствует заявленной диагонали. Это также объясняется технологическими особенностями. Таким образом, видимая область 15-дюймового ЖКмонитора равна таковой у 17-дюймового электронно-лучевого.

В-третьих, отсутствие электронно-лучевой трубки устраняет такую проблему, как электромагнитное излучение. Это дополнительное преимущество в плане безопасности.

В-четвертых, жидкокристаллические мониторы выгодно отличаются от электронно-лучевых в отношении дизайна. Прежде всего они абсолютно плоские. Конечно, современный ЭЛТ-монитор тоже имеет плоский экран, но по сравнению с жидкокристаллическим он кажется выпуклым. Кроме того, наличие электронно-лучевой трубки делает устройство объемным, тяжелым и громоздким. Если ЭЛТ-монитор выглядит как обычный телевизор, то жидкокристаллический больше напоминает изящную плазменную панель. Он тонкий, легкий, удобный и очень эстетичный.

И наконец, последнее преимущество состоит в том, что жидкокристаллический монитор потребляет меньше энергии, чем устройство на электронно-лучевой трубке.

Что касается отрицательных качеств, то их у ЖК-монитора практически нет. До недавних пор единственным его недостатком была высокая стоимость. Но сегодня это современное и высокотехнологичное устройство стало общедоступным.

Все характеристики электронно-лучевых мониторов – величина пикселей, разрешение, размер диагонали – относятся и к жидкокристаллическим. Однако частота обновления экрана в этом случае не столь актуальна. Жидкие кристаллы обеспечивают постоянное изображение, и рефреш требуется только для изменения содержания экрана. Поэтому даже очень низкая частота обновления (75 Гц) является вполне приемлемой.

При выборе жидкокристаллического монитора внимательно обследуйте его на предмет так называемых мертвых пикселей. Они выглядят как светлые или темные точки, цвет которых никогда не меняется. Мониторы с таким дефектом, как правило, не подлежат ни возврату, ни обмену. Между тем при работе «мертвые» пиксели доставляют большой дискомфорт. Чтобы избежать этой проблемы, при покупке тщательно осмотрите монитор в рабочем состоянии. «Мертвые» пиксели особенно четко проявляются на белом либо на черном фоне экрана.

Выше уже говорилось о том, что во избежание возникновения проблем со здоровьем при работе с монитором необходимо соблюдать определенные правила безопасности. Рассмотрим их подробнее.

Во-первых, тем, кто работает за компьютером более 2 часов в сутки, можно однозначно посоветовать пользоваться только жидкокристаллическим монитором. Естественно, он должен быть качественным и соответствовать всем стандартам безопасности.

Во-вторых, при длительной работе за компьютером необходимо периодически (примерно 1 раз в 2 часа) устраивать небольшие перерывы, во время которых полезно выполнять несложные упражнения для глаз.

В-третьих, нужно правильно располагать монитор. Он должен стоять прямо напротив вас – так, чтобы при работе не приходилось наклонять, поднимать или поворачивать голову. Оптимальное расстояние между глазами и монитором составляет 50-60 см.

В-четвертых, при работе за компьютером следует избегать контрастного освещения. Другими словами, нельзя сидеть за монитором в темной комнате, поскольку это крайне негативно влияет на зрение.

## **Клавиатура**

<span id="page-38-0"></span>Клавиатура – панель с клавишами, предназначенная для ввода информации в компьютер. Также она используется для управления, хотя в настоящее время данная функция выполняется в основном мышью.

Клавиатуры (рис. 18) бывают разными как по функциональным параметрам, так и по цене. Здесь у каждого пользователя свои предпочтения: что кажется удобным одному, то является источником бесконечных проблем для другого. Одно можно сказать совершенно определенно: ни в коем случае нельзя покупать самую дешевую клавиатуру. Дискомфорт, который вы неизбежно будете испытывать при работе с нею, не оправдывает подобной экономии.

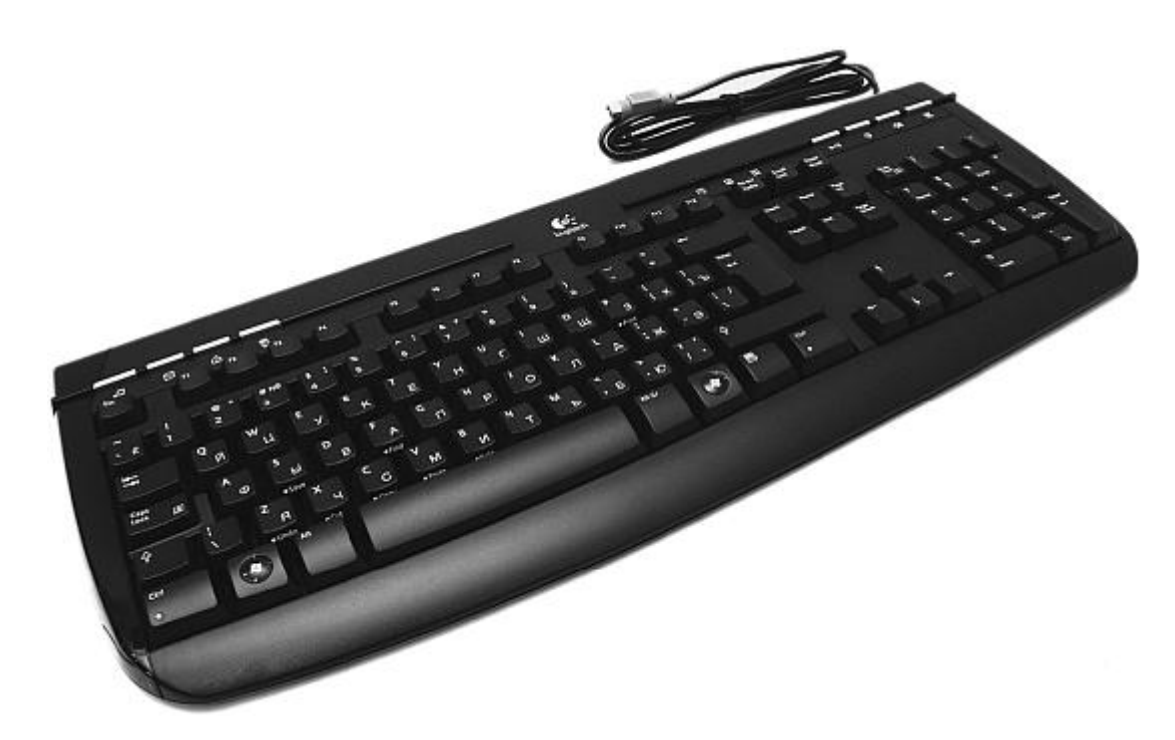

Рис. 18. Клавиатура

В настоящее время почти все клавиатуры, представленные на отечественном рынке компьютерной техники, являются русифицированными. Желательно приобретать такой вариант, где русские и латинские буквы обозначаются контрастными цветами.

Помимо обычных, существуют так называемые эргономичные клавиатуры. Они отличаются изогнутой формой и нестандартным расположением клавиш. Тем, кто владеет слепым десятипальцевым методом наборa, очень удобно пользоваться таким устройством. Но если вы привыкли к обычной клавиатуре, при этом печатаете двумя пальцами и не собираетесь совершенствоваться в этой технике, вряд ли имеет смысл приобретать эргономичный вариант.

Самый главный параметр, на который следует обращать внимание при выборе клавиатуры, – это комфорт в работе. Данная характеристика очень индивидуальна, поскольку здесь у каждого свои критерии. Например, если одним нравится, когда клавиши срабатывают при легком прикосновении, то другим это причиняет неудобство. Таким образом, при выборе клавиатуры рекомендуется руководствоваться исключительно собственными ощущениями.

Современные клавиатуры имеют два типа разъема – PS/2 или USB. Первые используются все реже и на данный момент рассматриваются как устаревшие. Новые модели компьютеров не всегда снабжены разъемом PS/2. В таком случае и клавиатура должна быть с USB.

В последнее время популярны беспроводные клавиатуры. Стоит ли покупать такой вариант? Некоторые пользователи считают, что это очень удобно, поскольку позволяет, например, работать с компьютером, не вставая с постели. Другие утверждают, что беспроводная клавиатура не имеет никаких преимуществ перед обычной, так как отличается меньшей надежностью, да и стоит намного дороже.

Количество клавиш на стандартной клавиатуре составляет 104. Однако среди современных моделей встречаются варианты, снабженные так называемыми мультимедийными клавишами, предназначенными для управления соответствующими устройствами и программами. Некоторые считают такие клавиатуры очень удобными. Однако их стоимость достаточно высока.

Часто встречаются клавиатуры, в которых, помимо стандартного набора из 104 клавиш, присутствуют еще три – Power, Sleep и Wake Up. Первая предназначена для включения и выключения компьютера, вторая – для перевода устройства в «спящий» режим, третья – для вывода его из этого режима. Решайте сами, нужны ли вам эти дополнительные приспособления. Однако ни в коем случае не покупайте клавиатуру, если указанные клавиши в ней располагаются под часто используемыми (например, Page Down). Случайное нажатие на клавишу Power при попытке перелистывания страниц приводит к выключению компьютера и потере всех несохраненных данных. При работе с подобными моделями клавиатур такие ситуации возникают постоянно.

Выбрать клавиатуру несложно. Желательно покупать не самую дешевую и не самую дорогую модель (последнее не относится к эргономичным вариантам, высокая стоимость которых всегда соответствует качеству). Как правило, не имеет смысла тратить лишние деньги на всяческие дополнительные приспособления вроде нестандартных клавиш, поскольку при обычной работе с компьютером без них вполне можно обойтись.

#### **Мышь**

<span id="page-39-0"></span>Мышь (рис. 19) – это устройство, предназначенное для управления курсором на экране монитора и ввода информации в компьютер. Она представляет собой пластмассовую коробочку с шариком, расположенным в нижней части. При движении по гладкой поверхности (специальному коврику) шарик вращается, управляя курсором, который повторяет траекторию мыши.

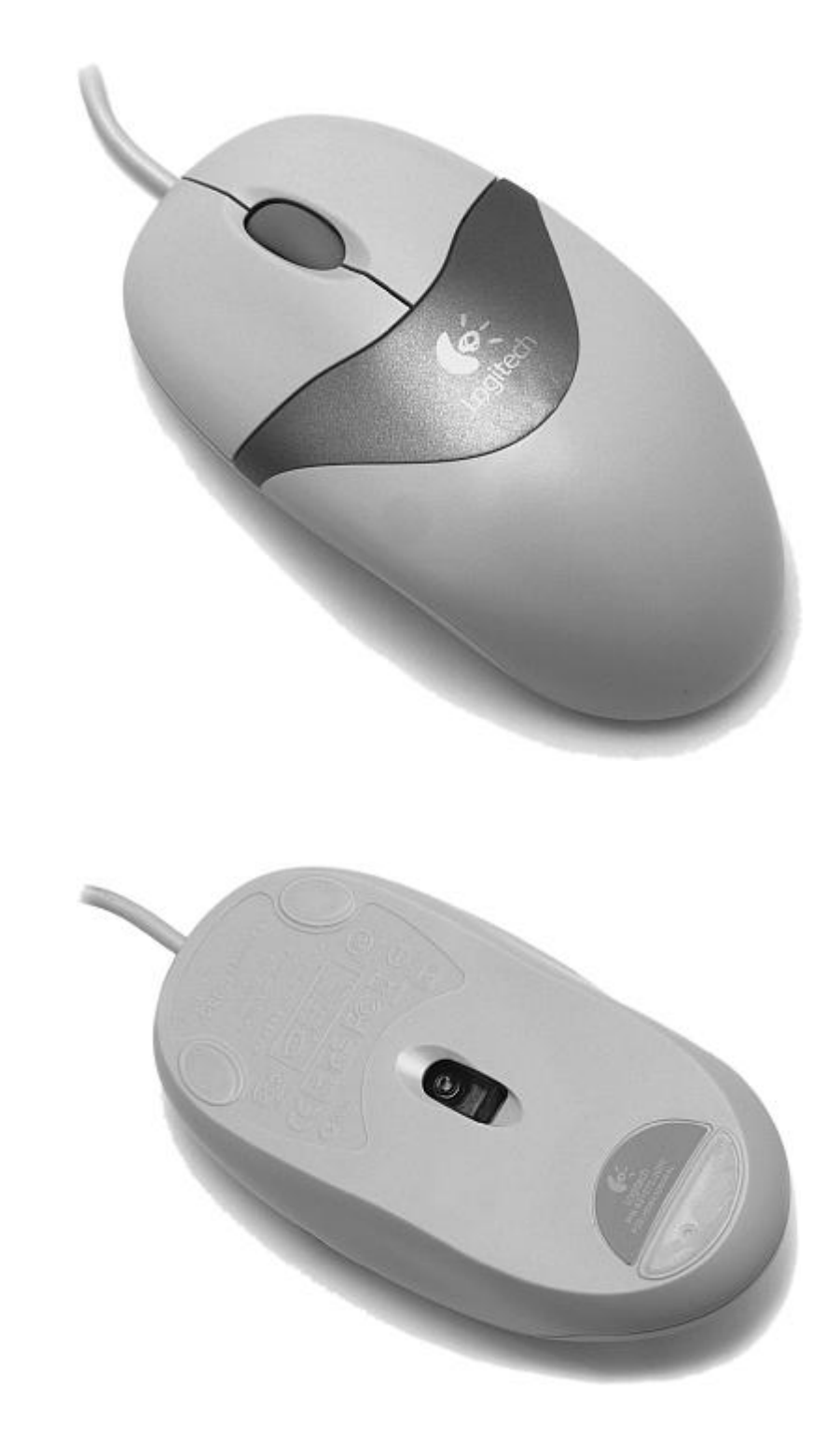

б

а

Рис. 19. Мышь: а – вид сверху; б – вид снизу

Помимо шарика, на корпусе мыши имеются две кнопки. Они выполняют те же функции, что клавиши Enter и Escape на клавиатуре (соответственно левая и правая кнопки).

Обычная мышь – простое и достаточно дешевое устройство. Но современные модели отличаются таким разнообразием всевозможных дополнительных функций и настолько широким диапазоном цен, что о них стоит поговорить подробнее.

Форма мыши специально приспособлена для того, чтобы ее удобно было держать в ладони. Однако некоторые производители считают, что этого недостаточно, и выпускают устройства с так называемыми эргономичными корпусами. Подразумевается, что подобная конструкция обеспечивает большее удобство в работе. Так ли это на самом деле, решать вам. В действительности даже простейшая мышь вполне комфортна в использовании.

В последнее время очень популярны оптические мыши. Вместо движущегося шарика датчиком перемещения в них служит специальный встроенный оптический генератор. Такие мыши не требуют коврика, поскольку могут кататься по любой поверхности, за исключением зеркальной. Кроме того, считается, что они точнее и долговечнее. Но все же многие пользователи по-прежнему предпочитают оптическим мышам обычные, хотя по стоимости эти устройства уже практически равны. Очевидно, работать с оптическими мышами удобно далеко не всем.

Обычная мышь соединяется с компьютером посредством провода. Некоторые полагают, что это не слишком комфортно, и предпочитают пользоваться беспроводными устройствами. В этом случае связь с компьютером осуществляется через инфракрасный датчик. Помимо сторонников, у беспроводных мышей есть не менее яростные противники. Последние утверждают, что этот вариант имеет множество недостатков. Беспроводная мышь работает на батарейках, которые довольно часто требуют замены. Согласитесь, что это действительно серьезное неудобство. Кроме того, перед тем как батарейки «сядут», беспроводная мышь начинает работать со сбоями, перестает «слушаться». Поэтому невозможно с уверенностью заявить, что этот вариант оптимален.

Почти любая современная мышь снабжена скроллером. Это устройство представляет собой вертикальное колесико, реже длинную узкую кнопку или рычажок и позволяет плавно перемещать страницы текста, увеличивать или уменьшать графическое изображение, что очень удобно. К тому же наличие скроллера практически не отражается на стоимости мыши.

Какую же мышь лучше покупать – дорогую или дешевую? Прежде всего следует руководствоваться соображениями удобства, которые у каждого индивидуальны. Кому-то приятно работать только с беспроводной оптической мышью, снабженной 5 кнопками и 3 скроллерами (такие действительно существуют), а кому-то достаточно простейшего устройства с шариком и проводом. Практика показывает, что дорого – это не всегда оправданно. И все же не следует покупать самую дешевую мышь: как правило, все они низкого качества.

Выше упоминалось о том, что работа с обычной шариковой мышью предполагает наличие специального коврика. Теоретически без него можно обойтись, но на практике это очень неудобно. Цена коврика большого значения не имеет. Основная часть стоимости этого аксессуара обусловлена его дизайном. Лучшие коврики – пластиковые и гелевые.

При покупке мыши необходимо обратить внимание на ее разъем. Данное устройство может подключаться к компьютеру через порт PS/2 или USB. Рекомендуется отдавать предпочтение второму варианту. Преимущества USB-порта очевидны, поэтому в последнее время он используется все чаще. Кроме того, следует помнить, что в новых компьютерах не всегда имеется порт PS/2. Если в случае с клавиатурой в подобной ситуации помогает переходник, то для мыши такого устройства не существует.

#### **Принтер**

<span id="page-41-0"></span>Принтер – важнейшее после монитора устройство, предназначенное для вывода информации с компьютера. Он просто необходим тем, чья работа связана с распечатыванием текстов, фото, рисунков и т. д. Владельцы домашних компьютеров до недавнего времени спокойно обходились без принтеров. Однако в последнее время это устройство занимает все более прочное место не только в офисе, но и в быту. В первую очередь это связано с развитием цифрового фото.

Первые принтеры были матричными (рис. 20). Они рисовали на бумаге символы с помощью матрицы, состоявшей из 9 или 24 игл, а красящим элементом служила помещенная в картридж лента наподобие той, что использовалась в пишущих машинках. Такие принтеры отличались очень низкими скоростью и качеством печати, а при работе издавали ужасный шум. Поэтому постепенно они начали вытесняться устройствами нового типа – струйными принтерами. Символ в них рисуется тончайшими струйками чернил, которые образуют на бумаге микроскопические точки. В результате изображение получается намного более качественным. К тому же работа струйных принтеров практически не сопровождается шумом.

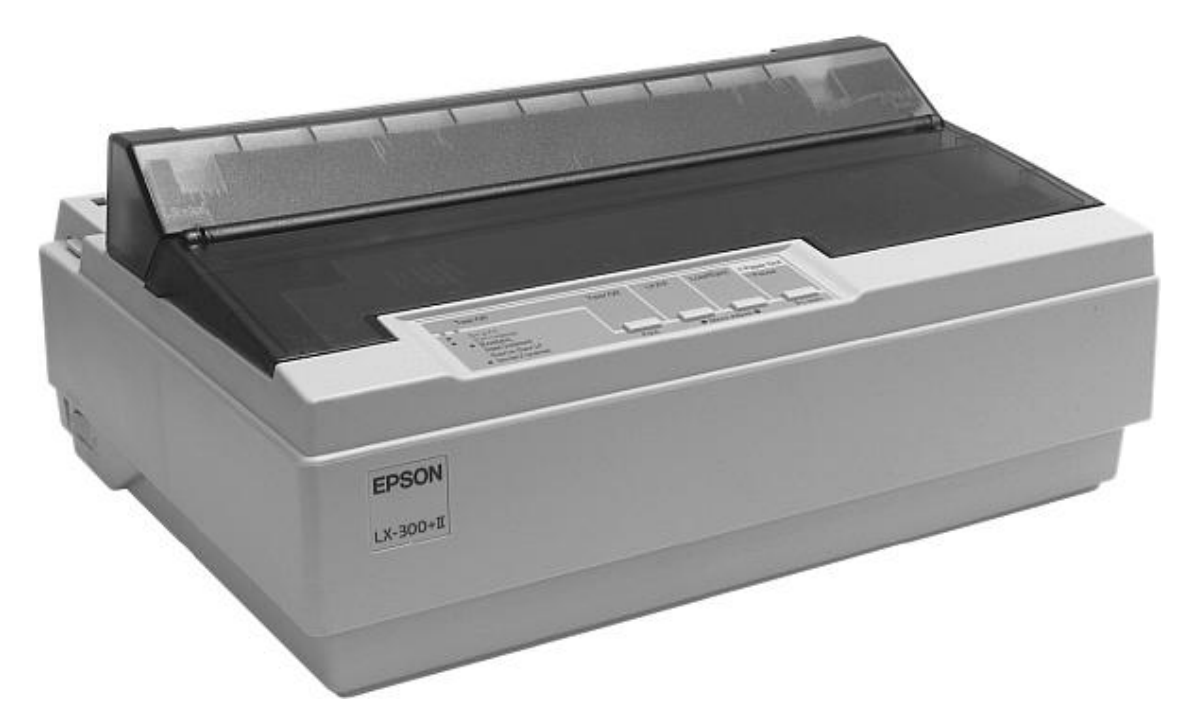

Рис. 20. Матричный принтер

Другое их несомненное преимущество заключается в способности создавать полноцветное изображение. С помощью струйных фотопринтеров (рис. 21) можно печатать даже фотографии, причем не менее качественные, чем «настоящие».

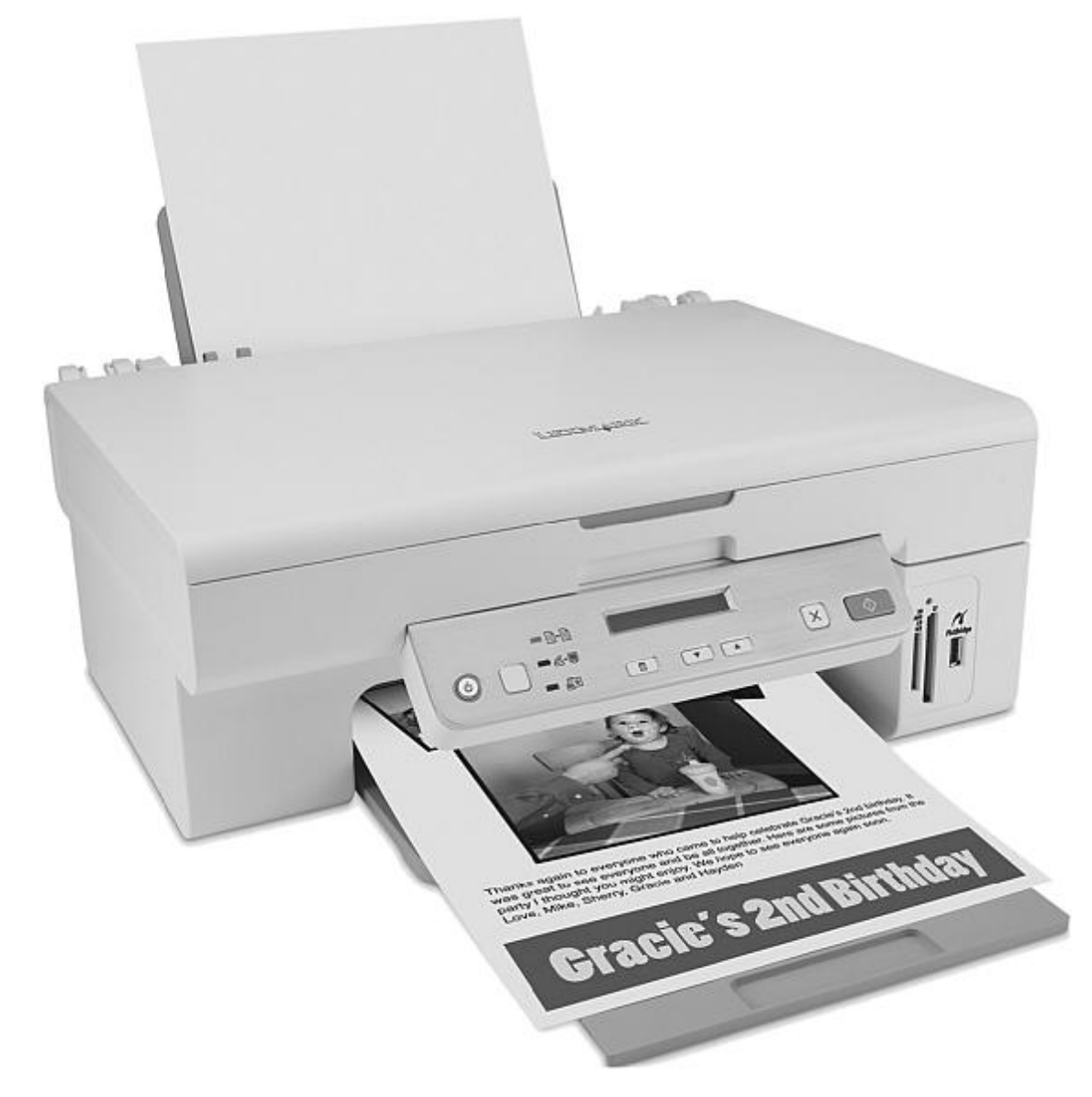

Рис. 21. Струйный фото-принтер

Сегодня струйные принтеры пользуются наибольшей популярностью. По крайней мере для домашнего компьютера рекомендуется приобретать устройства именно этого типа. На что же следует обращать внимание при покупке струйного принтера?

Основной параметр – качество изображения. Оно зависит от разрешающей способности, под которой понимается количество точек на дюйм (dpi, то есть dots per inch). Стандартным считается разрешение 600 dpi. Этого вполне достаточно для качественной печати текстов. Существуют и модели с более высокой разрешающей способностью – от 1200 dpi. Разрешение фотографической печати измеряется по вертикали и обычно указывается отдельно. У принтеров средней ценовой категории оно составляет примерно 2400 х 1200 dpi.

Если вы собираетесь часто пользоваться принтером, обязательно обратите внимание на такой показатель, как скорость печати. Эта величина различается в зависимости от цвета изображения (черно-белые страницы печатаются быстрее, чем цветные). Поэтому обычно указываются два параметра. Например, достаточно дешевые струйные принтеры печатают примерно 4 цветные и 7 черно-белых страниц в минуту. У более дорогих моделей этот показатель выше в несколько раз. Следует иметь в виду, что заявленная скорость печати не всегда соответствует реальной, поскольку эта величина относительна и зависит от многих факторов.

Чернила в струйных принтерах содержатся в специальных пластиковых картриджах. Как правило, их два – черный и цветной (трехцветный). Исключение составляют устаревшие модели, в которых имеется только одно посадочное гнездо для картриджа. Но и такие принтеры можно использовать для печати цветных изображений. В этом случае нужно вставить в посадочное гнездо цветной картридж. Принтер сможет печатать как цветные, так и черно-белые изображения (смешивая все три цвета), но делать это он будет очень медленно. В некоторых моделях вместо черного или цветного используется специальный картридж для печати фотографий.

Картриджи (как цветной, так и черно-белый) всегда входят в комплектацию принтера. При покупке убедитесь в том, что они до конца заполнены чернилами.

Также обратите внимание на размер посадочного гнезда и самого картриджа. У дешевых принтеров они нередко бывают маленькими. При этом картриджи приходится часто менять, что не слишком удобно при большом объеме печати.

Немаловажное значение имеет тип интерфейса и интерфейсный кабель. Современные принтеры чаще всего подсоединяются к компьютеру через USB-порт. Интерфейсный USBкабель не входит в комплектацию принтера, поэтому его придется приобрести отдельно.

Раньше, как мы помним, для подключения принтера использовался LPT-порт. Поэтому, если у вас старый компьютер без USB-порта, необходимо обратить внимание на тип интерфейса: в данном случае важно, чтобы у принтера был выход на LPT.

Существуют струйные принтеры, предназначенные специально для фотопечати. Они обладают некоторыми преимуществами по сравнению с обычными устройствами. Во-первых, такие принтеры поддерживают технологию фотопечати, позволяющую получать в домашних условиях качественные снимки. Как правило, для этого применяется специальный картридж. Во-вторых, с их помощью можно печатать фотографии непосредственно с карточки цифрового фотоаппарата. Фотопринтеры снабжены жидкокристаллическим дисплеем, на котором отображается информация о процессе печати. У некоторых моделей (преимущественно у дорогих) имеется также специальный дисплей, показывающий фотографии с носителей. В фотопринтерах может использоваться фотобумага разного типа, в том числе и рулонная. Отдельные модели поддерживают другие виды материалов, применяемых в качестве основы для печати, например картон и даже компакт-диски.

Фотопринтер успешно справляется с обычными задачами – распечатыванием текстов, картинок и т. д. Скорость печати у таких моделей выше, чем у простых струйных принтеров.

Приобретение фотопринтера актуально только в том случае, если вы намерены профессионально заниматься фотографией. Дело в том, что стоимость таких моделей достаточно высока. Для распечатки текстов и рисунков рекомендуется покупать обычный струйный принтер.

Скорее всего, вы слышали о так называемых лазерных принтерах (рис. 22). Они обладают некоторыми преимуществами по сравнению со струйными, однако пользователи домашних персональных компьютеров по-прежнему отдают предпочтение последним. Попробуем понять, почему так происходит.

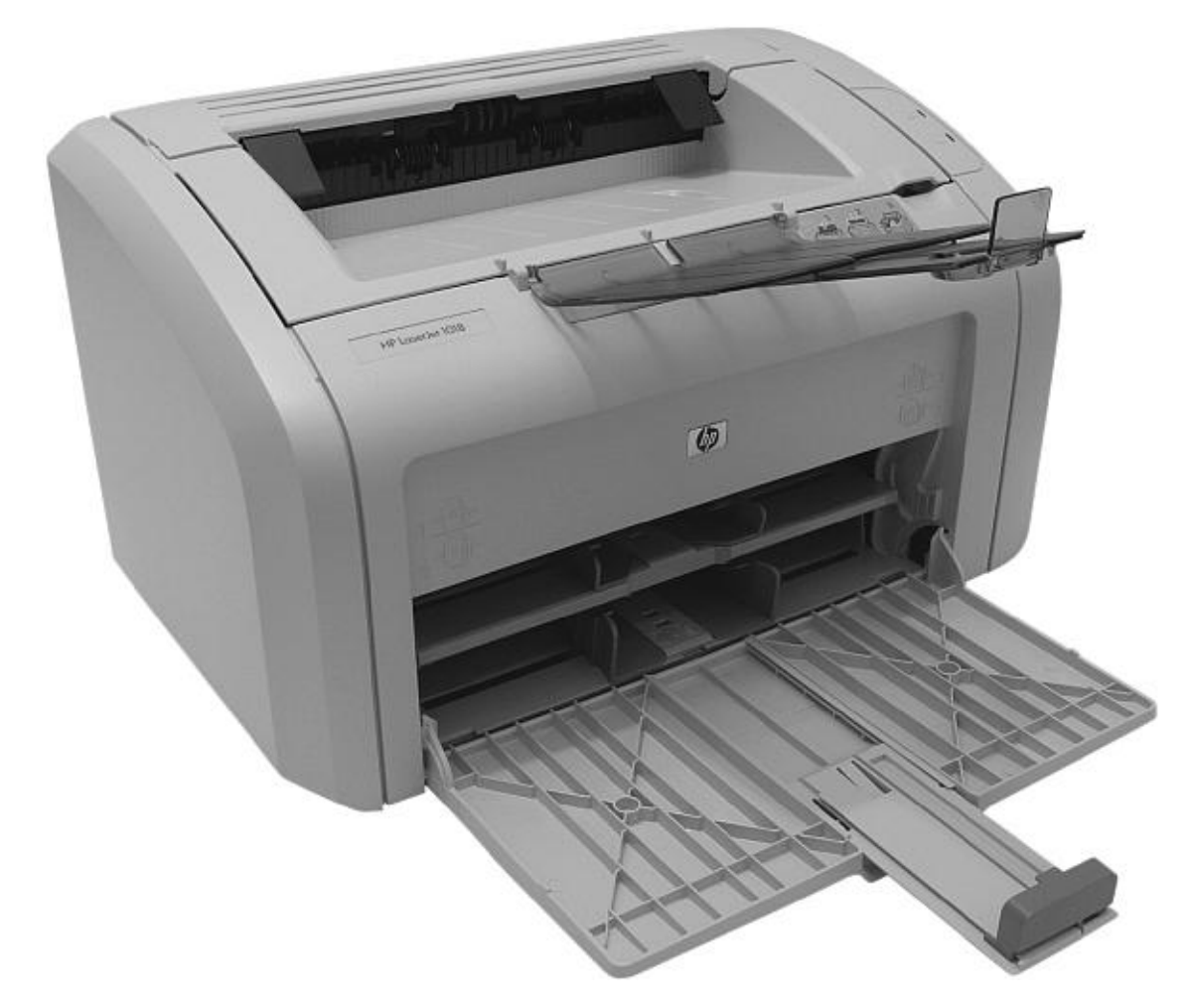

#### Рис. 22. Лазерный принтер

В качестве красящего элемента в лазерных принтерах используется специальный порошок, расплавляющийся под действием высокой температуры и как бы приклеивающийся к бумаге. В результате создается более устойчивое изображение, ведь его невозможно стереть или смыть водой, как чернила. Еще одно достоинство лазерного принтера заключается в том, что он работает гораздо быстрее, чем струйный (если сравнивать устройства примерно одной и той же ценовой категории). Наконец, он отличается намного большей производительностью. Это означает, что с его помощью можно печатать тексты и черно-белые картинки в огромных объемах, чего не скажешь о струйном принтере.

Однако лазерный принтер – устройство довольно дорогостоящее. Самая простая модель по цене сравнима с «продвинутым» струйным фотопринтером. Кроме того, эти устройства, как правило, предназначены для черно-белой печати, то есть с их помощью невозможно получить цветное изображение, не говоря уже о фотографиях. Что касается цветных лазерных принтеров, то они стоят на порядок дороже струйных.

По перечисленным причинам лазерные принтеры приобретаются в основном для офиса, поскольку обеспечивают быструю и качественную печать больших объемов текста. Но пользователи домашних ПК в этом, как правило, не нуждаются. В то же время для них актуальна возможность печатать фотографии и цветные картинки, с чем прекрасно справляется даже недорогой струйный принтер.

#### **Звуковые колонки**

<span id="page-46-0"></span>Колонки необходимы для воспроизведения звука. При отсутствии этого устройства звуковая карта не сможет работать. Но действительно ли без него невозможно воспроизводить компьютерные звуковые эффекты?

Обычные колонки, как правило, мощнее, чем компьютерные, и отличаются лучшими частотными характеристиками. Поэтому, если у вас дома есть музыкальный центр, вы вполне можете подключить к нему звуковую карту. В этом случае звук будет даже более качественным. Однако как поступить, если музыкальный центр и компьютер находятся в разных комнатах? Ответ очевиден: необходимо приобрести компьютерные колонки.

Выбор устройства, как всегда, зависит от тех задач, которые вы перед ним ставите. Если вас не интересуют серьезные звуковые эффекты, можно купить самые дешевые колонки, даже встроенные в монитор. Они вполне способны воспроизводить простые звуки. Для игр и прослушивания музыки необходимо более качественное и дорогостоящее устройство. В таких случаях рекомендуется приобретать комплекты с сабвуфером (рис. 23).

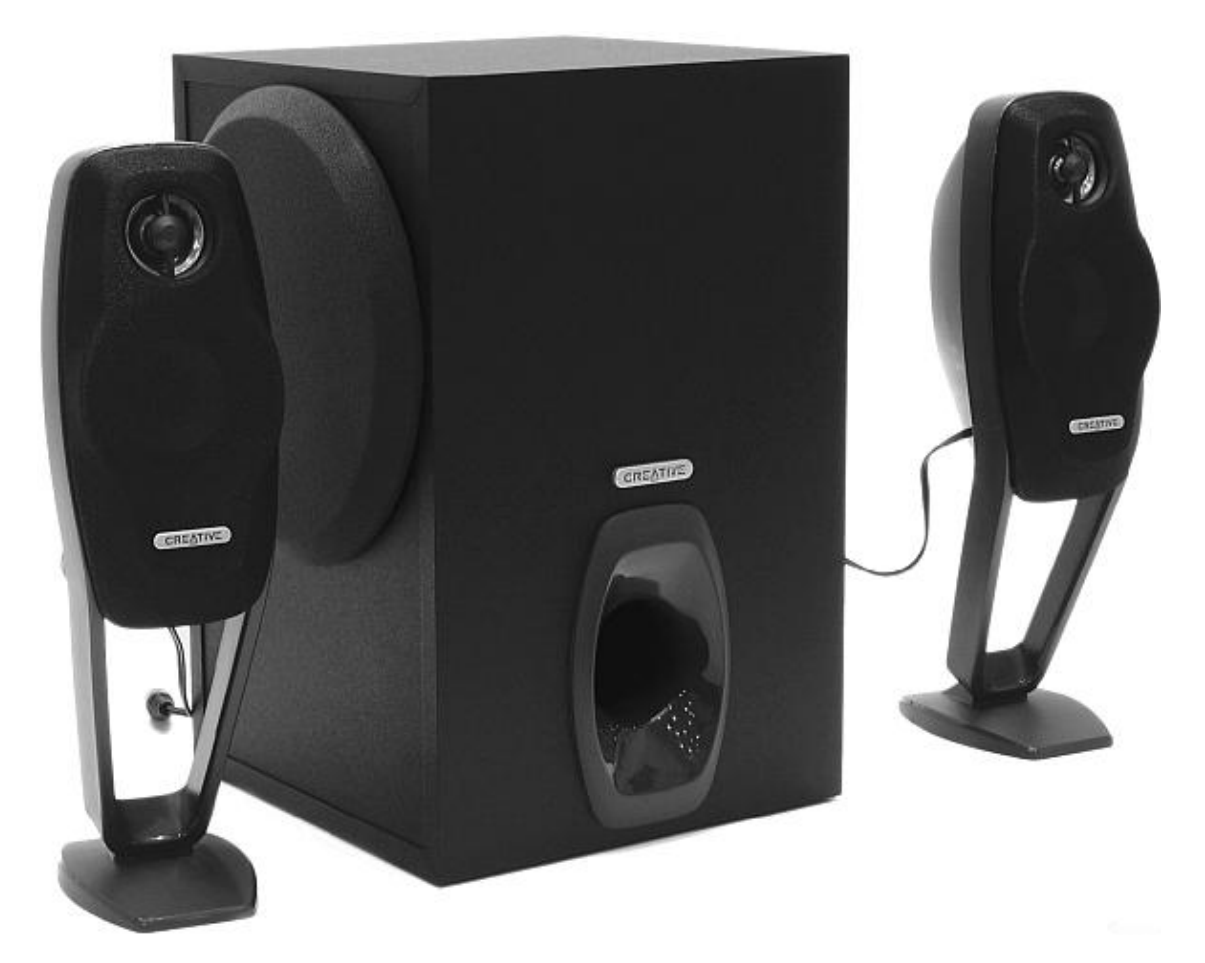

Рис. 23. Комплект колонок с сабвуфером

Помимо двух стандартных колонок, в них входит еще одна, предназначенная для воспроизведения низких частот. Таким образом, сабвуфер позволяет получить более объемный звук.

Для просмотра фильмов в формате DVD, помимо соответствующей звуковой карты, нужен комплект акустики 5.1 (5 колонок и сабвуфер). Это не самое дешевое устройство, однако в таких случаях его приобретение вполне оправданно. Только комплект колонок 5.1 способен обеспечить полноценное пятиканальное звучание.

Нужно уметь правильно располагать колонки. Не рекомендуется ставить их непосредственно у монитора: стереоэффект при этом практически сводится к нулю. Лучше всего размещать колонки по обеим сторонам на некотором расстоянии друг от друга. Что касается комплектов 5.1, то они, как правило, снабжены инструкцией по установке, которой необходимо следовать в точности.

## **Сканер**

<span id="page-47-0"></span>Сканер (рис. 24) не относится к числу внешних устройств, абсолютно необходимых для работы с компьютером. Однако он способен существенно облегчить решение многих задач. С помощью сканера можно вводить в компьютер плоские изображения. Казалось бы, не слишком полезная функция. Но представьте, например, что вам нужно перенести в компьютер отпечатанный текст большого объема. При наличии сканера не придется набирать его вручную, и эта операция займет совсем немного времени. Сканировать можно любые картинки и фотографии, в том числе и те, которые сделаны обычным пленочным фотоаппаратом.

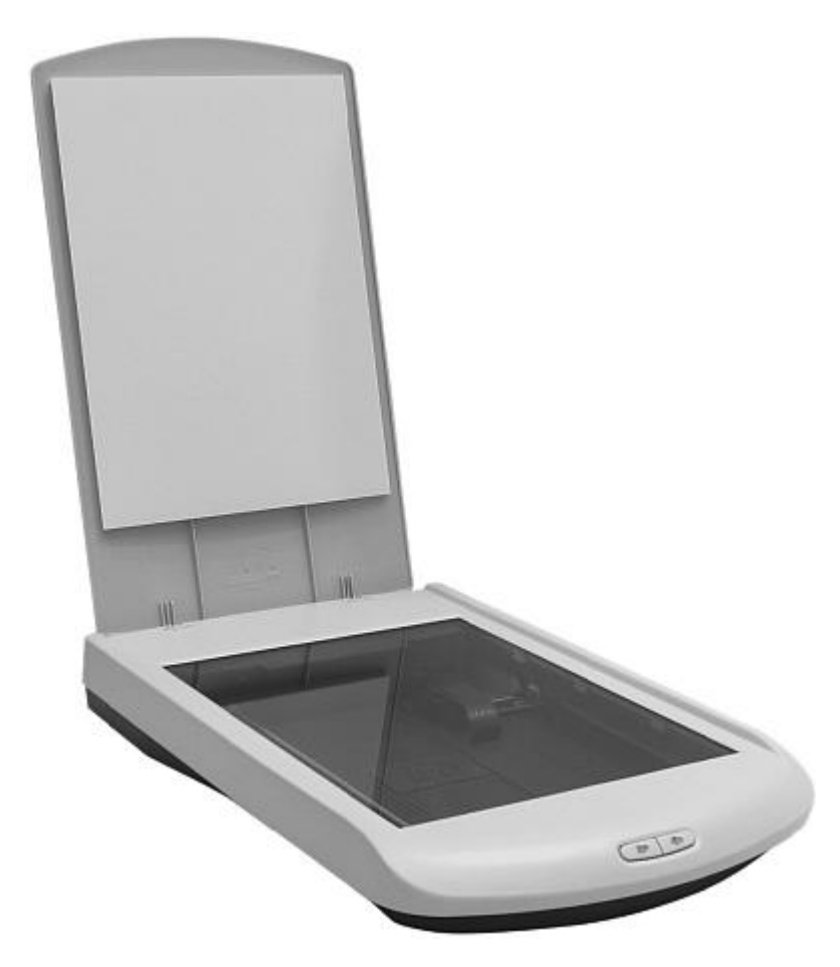

Рис. 24. Сканер

Сканеры бывают планшетными и ручными. Впрочем, последние сейчас уже практически не используются, что объясняется их неудобством.

Планшетный сканер представляет собой устройство со стеклянной поверхностью, на которую кладется сканируемый объект (лист с текстом, фотография, картинка), после чего накрывается крышкой. Его размер, как правило, соответствует величине листа формата А4.

Основным параметром сканера является разрешение. Оно может быть оптическим и программным. Первый показатель определяется качеством самого сканера и является неизменным, второй зависит от программного обеспечения и может быть улучшен. Разрешение сканера измеряется в количестве точек на дюйм по горизонтали и вертикали (например, 600 х 600, 1200 х 800), иногда только по горизонтали (600 dpi).

Все современные сканеры, даже самые простые модели, имеют оптическое разрешение не менее 600 dpi. Если вы не собираетесь профессионально заниматься полиграфией, этого вполне достаточно.

Еще одна характеристика сканера – разрядность, то есть количество цветов, поддерживаемых данным устройством. На этот параметр также не обязательно обращать внимание при покупке. Для современных сканеров минимальный показатель разрядности составляет 24 бита, что соответствует примерно 16 миллионам цветов. Этого более чем достаточно для получения качественного полноцветного изображения.

Первые сканеры подключались к компьютеру через принтерный порт LPT, который, как мы знаем, отличался крайне низкой пропускной способностью. Поэтому устройство работало очень медленно. Существовал также интерфейс SCSI. Поскольку компьютеры не снабжались данным типом контроллеров, для подключения устройства приходилось отдельно покупать и устанавливать специальную SCSI-плату. Сейчас таких проблем нет, так как все современные сканеры подсоединяются к USB-порту.

В последнее время выпускаются сканеры, снабженные автоподатчиком листов. Если ваша работа связана со сканированием больших объемов текста или изображений на отдельных листах, рекомендуется приобрести именно такую модель. Другое полезное дополнительное устройство – насадка для сканирования негативов. Это приспособление пригодится тем, кто собирается в домашних условиях заниматься печатью фотографий с проявленной фотопленки.

#### **Модем**

<span id="page-48-0"></span>Ни для кого не секрет, что в настоящее время главным источником информации, а для кого-то и основным средством общения является Интернет. И в профессиональной деятельности, и в быту мало кто способен без него обойтись. Для того чтобы связаться со Всемирной паутиной через домашний компьютер, необходимо такое устройство, как модем (рис. 25).

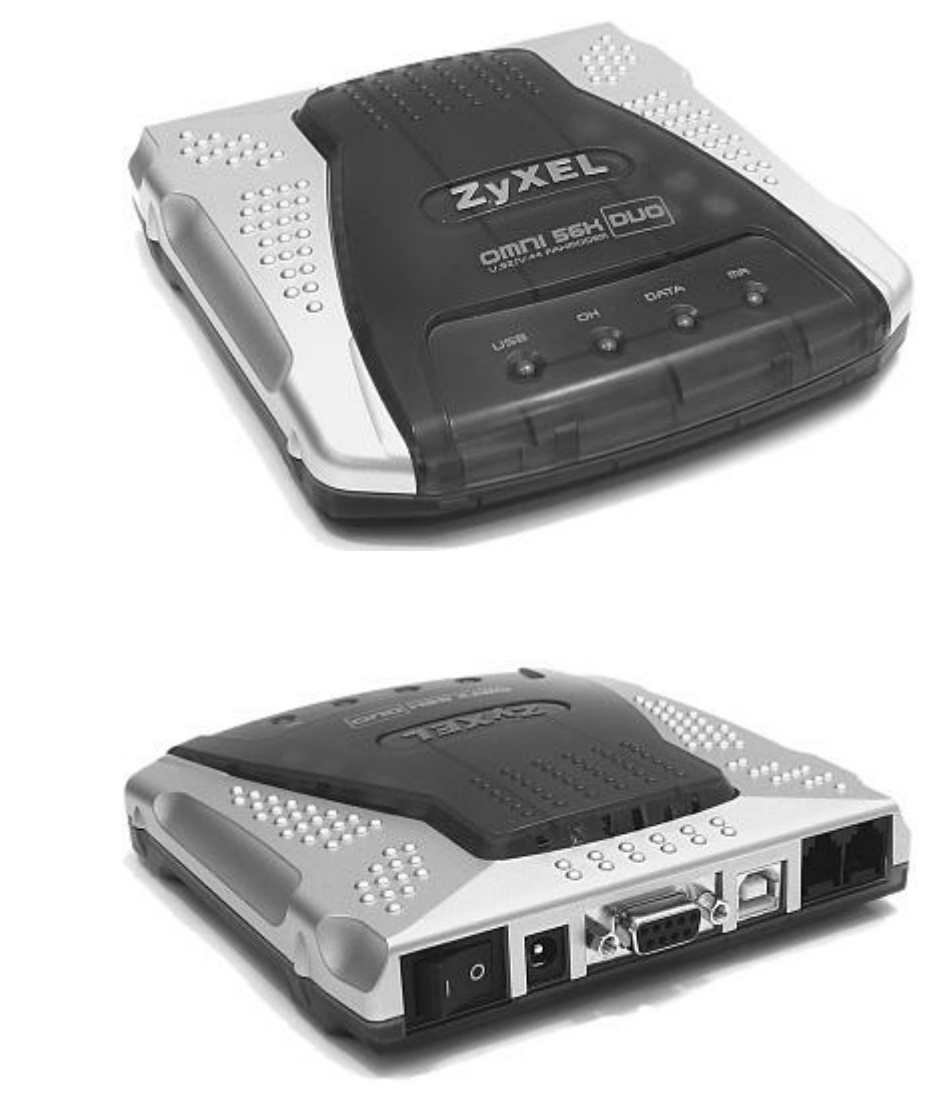

 $\sigma$ Рис. 25. Модем: а – вид спереди; б – вид сзади

а

С его помощью через телефонную линию осуществляется передача информации от одного компьютера к другому (например, от вашего домашнего ПК к компьютеру провайдера, обеспечивающего доступ в Интернет, и наоборот). Известно, что любой компьютер оперирует нулями и единицами. Ваш модем преобразует этот цифровой сигнал в аналоговый, который является «родным» для телефонной линии, то есть осуществляет модуляцию. При этом он издает характерные звуки. Модем удаленного компьютера получает этот аналоговый сигнал и, в свою очередь, производит демодуляцию, то есть преобразует его обратно в цифровой.

Модемы бывают внутренними и внешними. Первые представляют собой специальную плату, которая встраивается в PCI-слот (у старых моделей – в ISA-слот). Внешний модем выглядит как небольшая пластиковая коробка, снабженная лампочками, кнопками и ручками управления. Какой же из этих двух типов лучше?

Многие пользователи предпочитают внешние модемы, поскольку они функционируют сами по себе, независимо от компьютера. Это значит, что, если такое устройство перестанет работать, нужно будет всего лишь выключить его, после чего снова включить. Если же это произойдет с внутренним модемом, вам придется перезагружать компьютер.

Кроме того, внешним модемом удобнее управлять. Специальные лампочки отражают процесс работы устройства. С помощью регулятора вы можете, например, уменьшить

50

или увеличить его громкость. Для управления внутренним модемом необходимо изменять настройки программы.

С другой стороны, внутренний модем, не имеющий собственного источника питания, не потребляет лишней энергии. В отличие от внешнего он не занимает порт. Внутренний модем позволяет экономить пространство на столе и не создает эстетического дискомфорта. И наконец, он значительно дешевле внешнего.

# **Конец ознакомительного фрагмента.**

<span id="page-51-0"></span>Текст предоставлен ООО «ЛитРес».

Прочитайте эту книгу целиком, [купив полную легальную версию](http://www.litres.ru/vladimir-zaharov/noveyshiy-samouchitel-raboty-na-personalnom-komputere/) на ЛитРес.

Безопасно оплатить книгу можно банковской картой Visa, MasterCard, Maestro, со счета мобильного телефона, с платежного терминала, в салоне МТС или Связной, через PayPal, WebMoney, Яндекс.Деньги, QIWI Кошелек, бонусными картами или другим удобным Вам способом.